# **BGP** Protocol & Configuration

#### Scalable Infrastructure Workshop AfNOG 2011

## Border Gateway Protocol (BGP4)

- □ Case Study 1, Exercise 1: Single upstream
- **Part 6: BGP Protocol Basics**
- Part 7: BGP Protocol more detail
- □ Case Study 2, Exercise 2: Local peer
- Part 8: Routing Policy and Filtering
- □ Exercise 3: Filtering on AS-path
- □ Exercise 4: Filtering on prefix-list
- Part 9: More detail than you want
- Exercise 5: Interior BGP
- □ Part 10: BGP and Network Design

# BGP Case Study 1 and Exercise 1

#### Small ISP with one upstream provider

Case Study 1: Small ISP with one upstream provider

- **Local network**
- □ May have multiple POPs
- **Q** Line to Internet
	- **International line providing transit connectivity**
	- **Very, very expensive**

# Case Study 1: Small ISP with one upstream provider

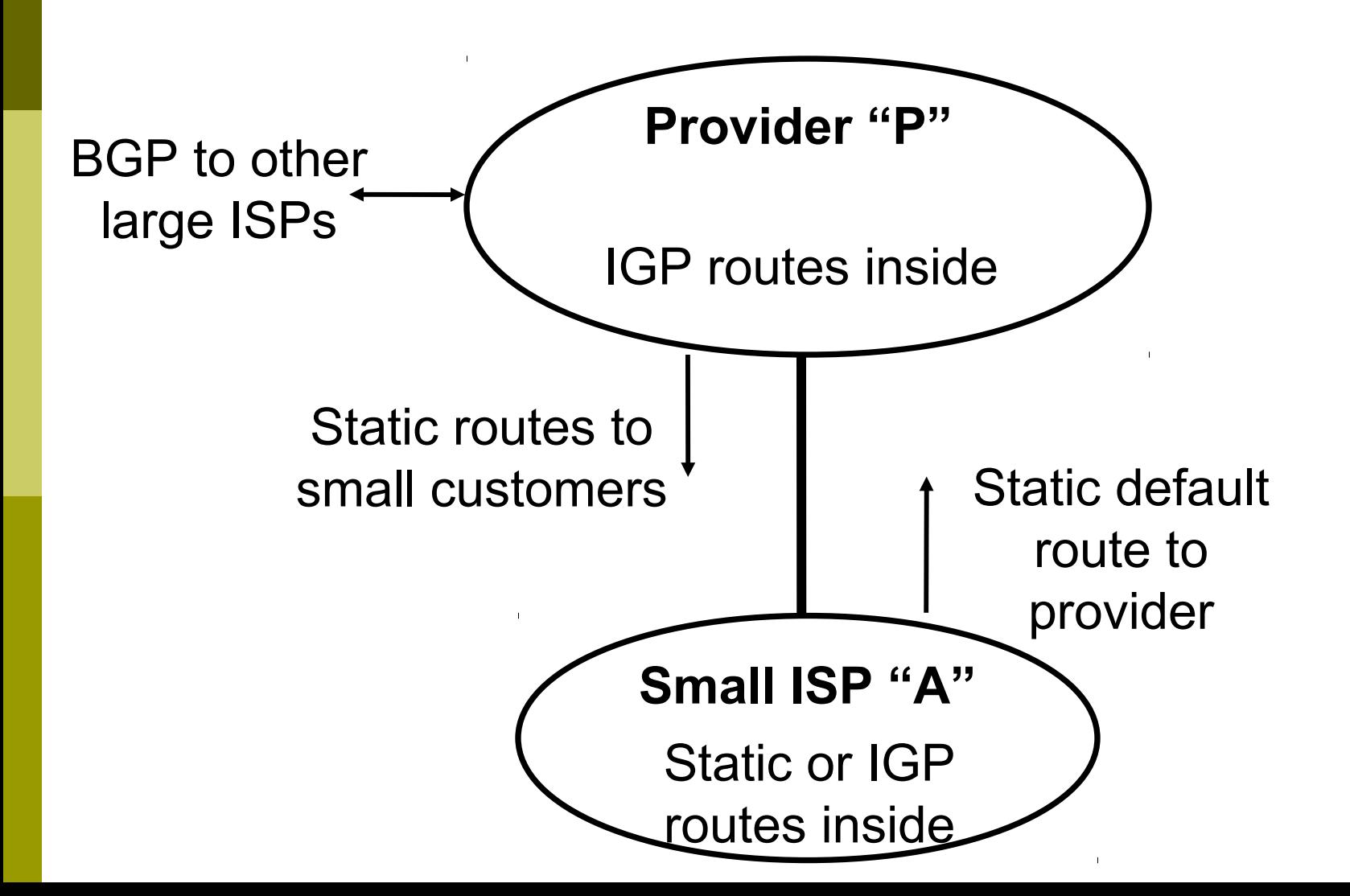

# Case Study 1: Routing Protocols

- Static routes or IGP inside small ISP "A"
- **E** Static default route from small ISP "A" to upstream provider "P"
- □ IGP inside upstream provider "P"
- $\Box$  The two IGPs do not know about each other
- BGP between upstream provider "P" and outside world

### Case Study 1: BGP is not needed

- No need for BGP between small ISP "A" and upstream provider "P"
- $\Box$  The outside world does not need to care about the link between provider "P" and customer "A"
- $\blacksquare$  Hiding that information from the outside world helps with scaling
- **We will do an exercise using BGP even though it is not needed**

# Exercise 1: Upstream provider with small customers

- $\Box$  This is not a realistic exercise
- □ In reality, a single-homed network would not use BGP
- $\Box$  Exercise 2 will be more realistic, adding a connection between two small ISPs in the same country

#### Exercise 1: Upstream provider & small customers

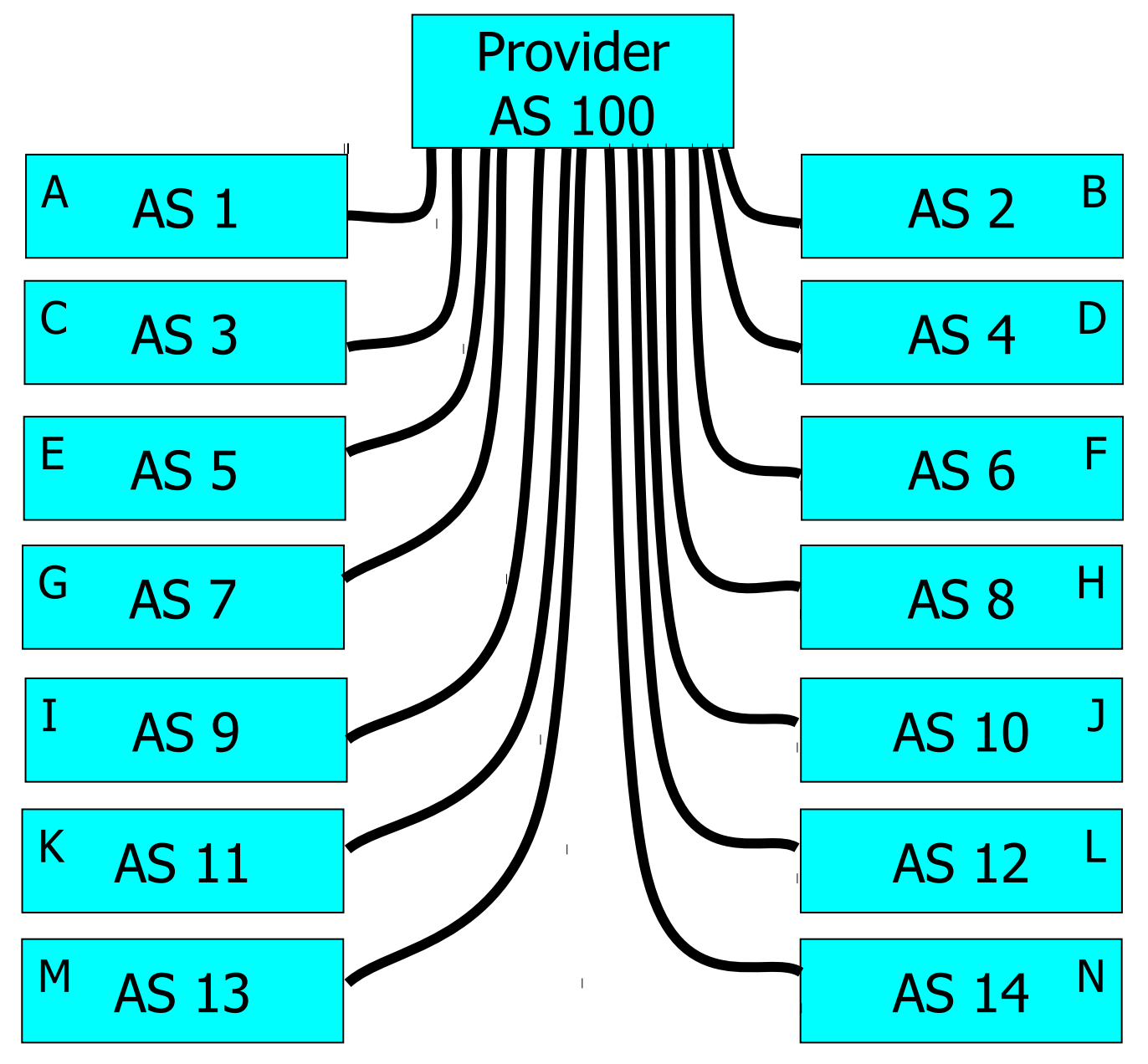

# Exercise 1: BGP configuration

- **E** Refer to "BGP cheat sheet"
- □ Connect cable to upstream provider
- "router bgp" for your AS number
- BGP "network" statement for your network
- BGP "neighbor" for upstream provider (IP address 196.200.220.xx, remote AS 100)
	- (Your workshop instructor will provide point to point link addresses)
- Do the same for IPv6

Exercise 1: Transit through upstream provider

- Instructors configure AS 100 to send you all routes to other classroom ASes, and a default route
	- You can send traffic through AS 100 to more distant destinations
	- In other words, AS 100 provides "transit" service to you

# Exercise 1: What you should see

- **D** You should see routes to all other classroom networks
- **O** Try:
	- **Show ip route" to see IPv4 routing table**
	- "show ipv6 route" to see IPv6 routing table
	- "show ip bgp" to see IPv4 BGP table
	- "show bgp ipv6" to see IPv6 BGP table
- $\blacksquare$  Look at the "next hop" and "AS path"
- $\Box$  Try some pings and traceroutes.

# Exercise 1: Did BGP "network" statement work?

- BGP "network" statement has no effect unless route exists in IGP (or static route)
- You might need to add a static route to make it work
	- **IPv4: ip route x.x.x.x m.m.m.m Null0 250**
	- **IPv6: ipv6 route**  $x:x::/60$  **Null0 250**
- □ 250 is the administrative distance
	- **Smaller is "less important"**
	- **Default for a static route is 1**

# BGP Part 6

BGP Protocol Basics **Terminology** General Operation Interior/Exterior BGP

### BGP Protocol Basics

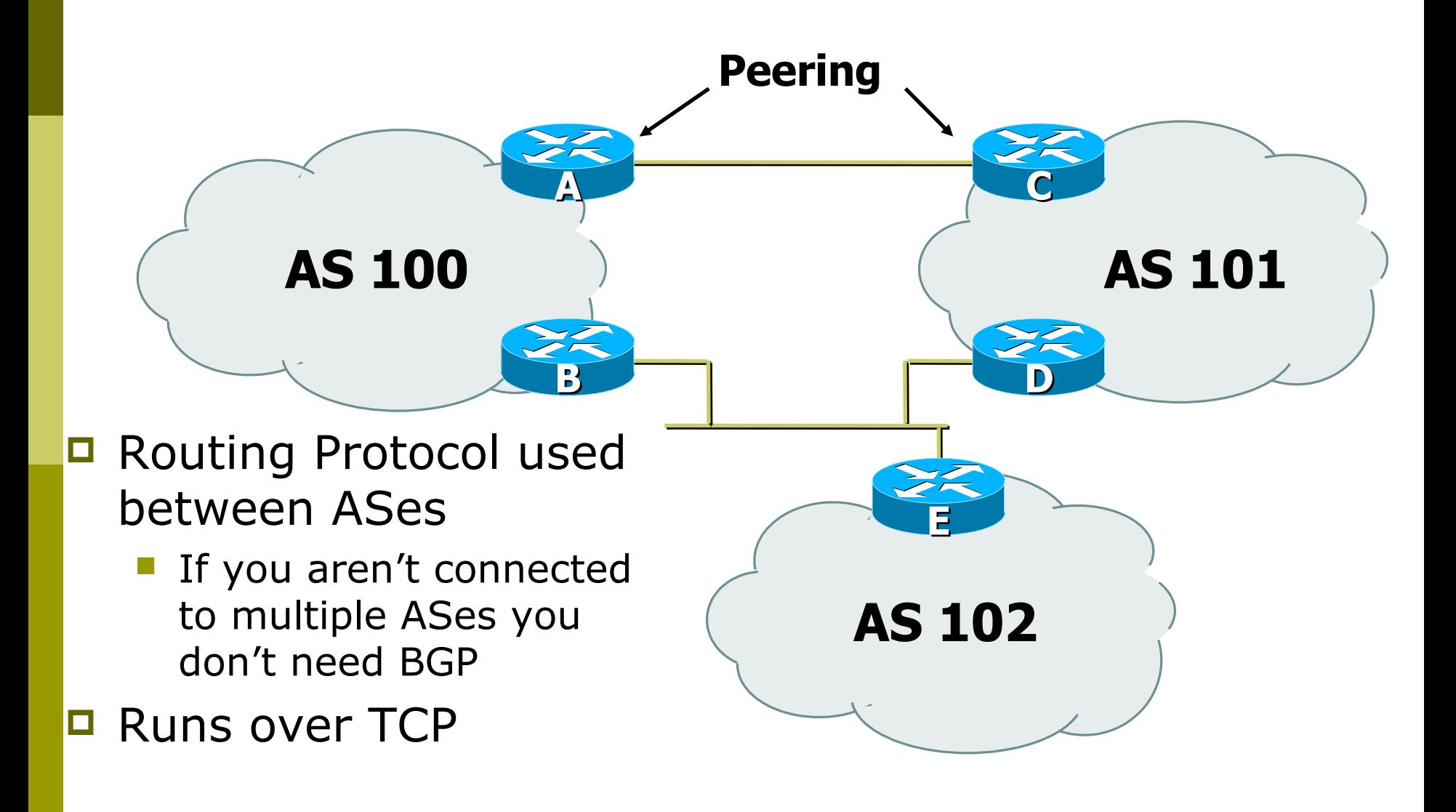

### BGP Protocol Basics

#### **O** Uses Incremental updates

- Sends one copy of the RIB at the beginning, then sends changes as they happen
- □ Path Vector protocol
	- **Execute 1 Reeps track of the AS path of routing** information
- $\Box$  Many options for policy enforcement

## Terminology

- Neighbour
	- Configured BGP peer
- **D** NLRI/Prefix
	- **NLRI network layer reachability information**
	- Reachability information for an IP address & mask
- Router-ID
	- 32 bit integer to uniquely identify router
	- Comes from Loopback or Highest IP address configured on the router
- □ Route/Path
	- NLRI advertised by a neighbour

## Terminology

- $\Box$  Transit carrying network traffic across a network, usually for a fee
- $\Box$  Peering exchanging routing information and traffic
	- your customers and your peers' customers network information only.
	- not your peers' peers; not your peers' providers.
- **Peering also has another meaning:** 
	- **BGP neighbour, whether or not transit is provided**
- $\Box$  Default where to send traffic when there is no explicit route in the routing table

### BGP Basics …

- □ Each AS originates a set of NLRI (routing announcements)
- **O** NLRI is exchanged between BGP peers
- $\Box$  Can have multiple paths for a given prefix
- $\Box$  BGP picks the best path and installs in the IP forwarding table
- □ Policies applied (through attributes) influences BGP path selection

# Interior BGP vs. Exterior BGP

#### □ Interior BGP (iBGP)

- Between routers in the same AS
- **Often between routers** that are far apart
- Should be a full mesh: every iBGP router talks to all other iBGP routers in the same AS

#### **Exterior BGP (eBGP)**

- Between routers in different ASes
- **Almost always between** directly-connected routers (ethernet, serial line, etc.)

### BGP Peers

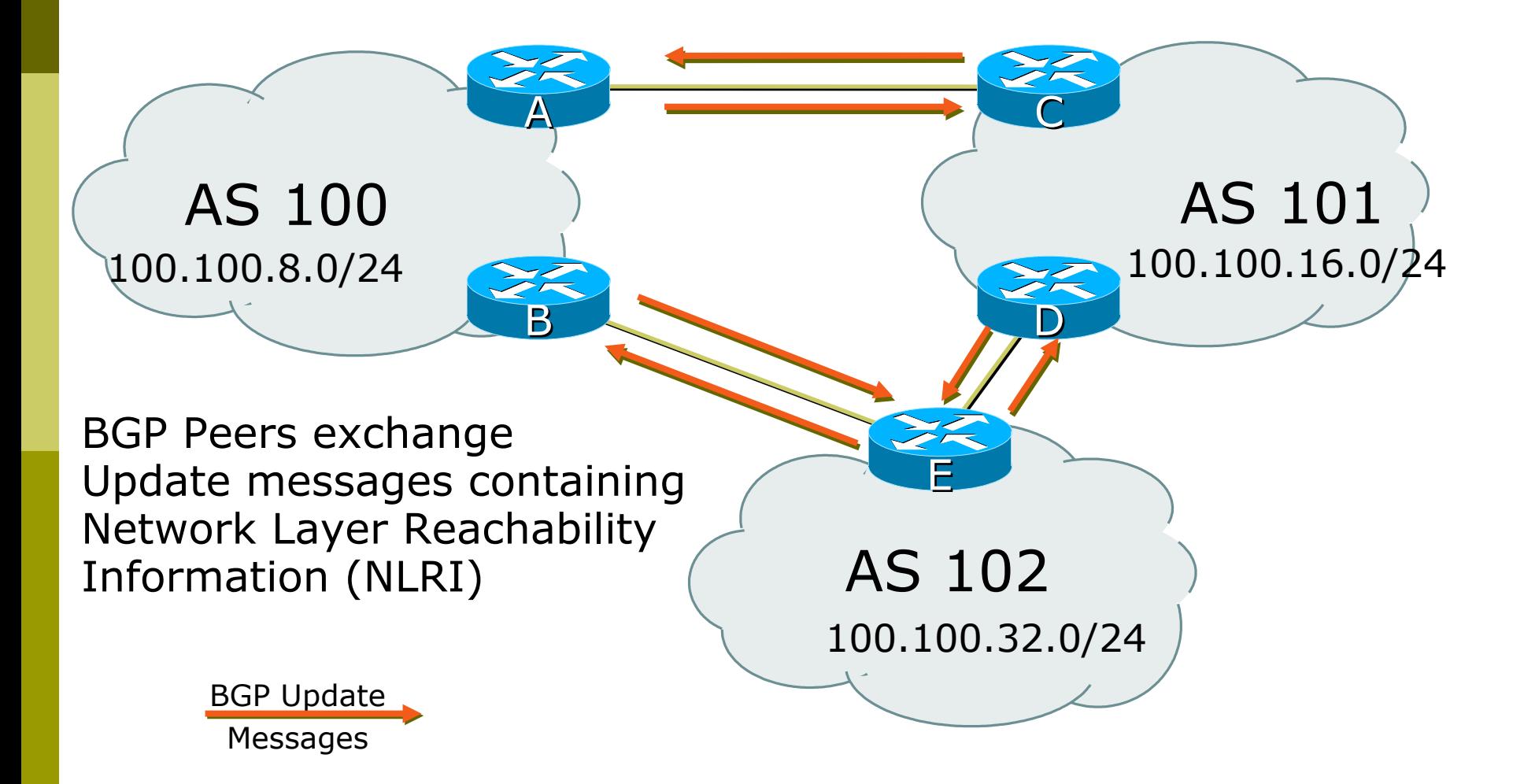

### BGP Peers – External (eBGP)

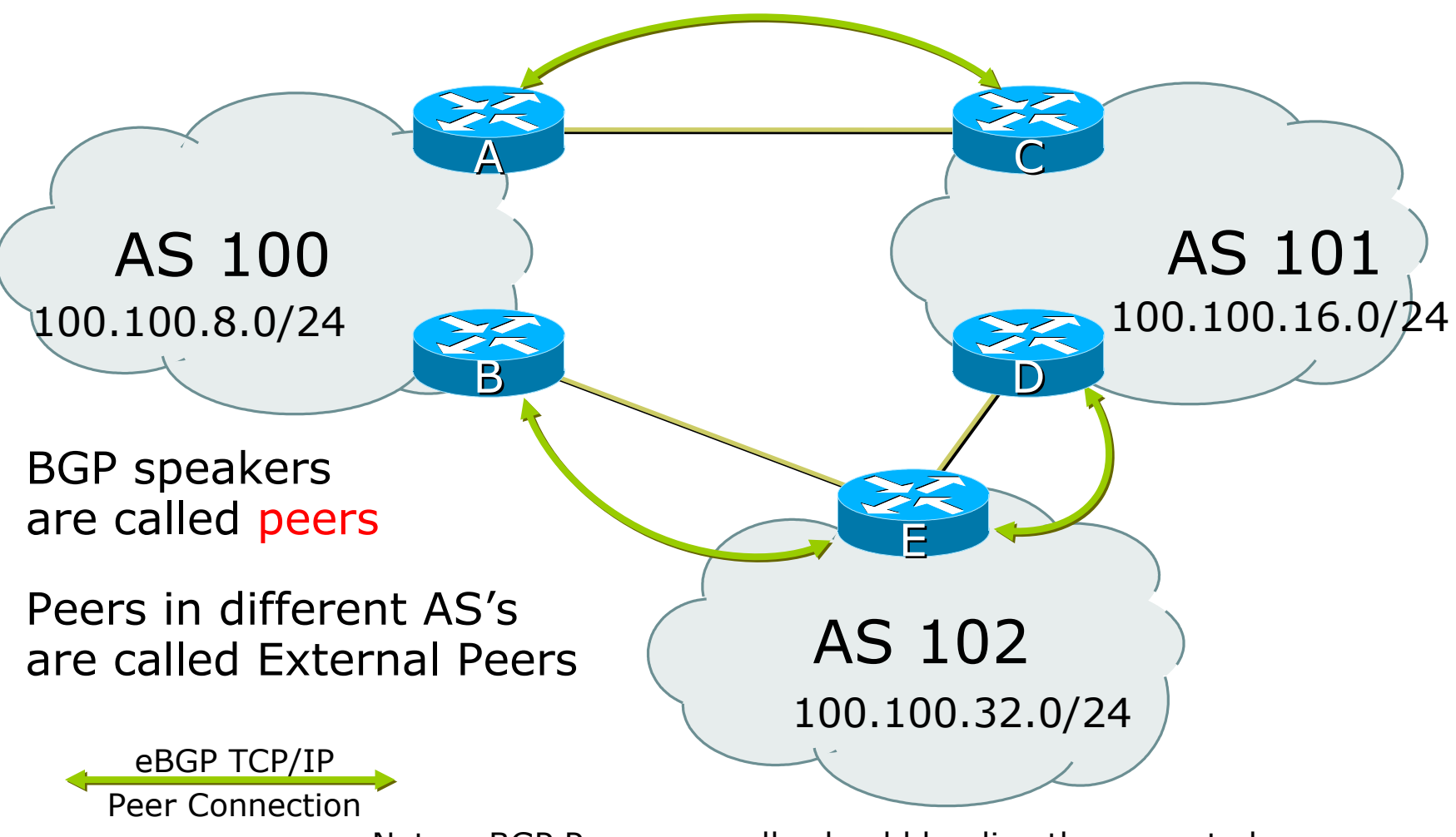

Note: eBGP Peers normally should be directly connected.

### BGP Peers – Internal (iBGP)

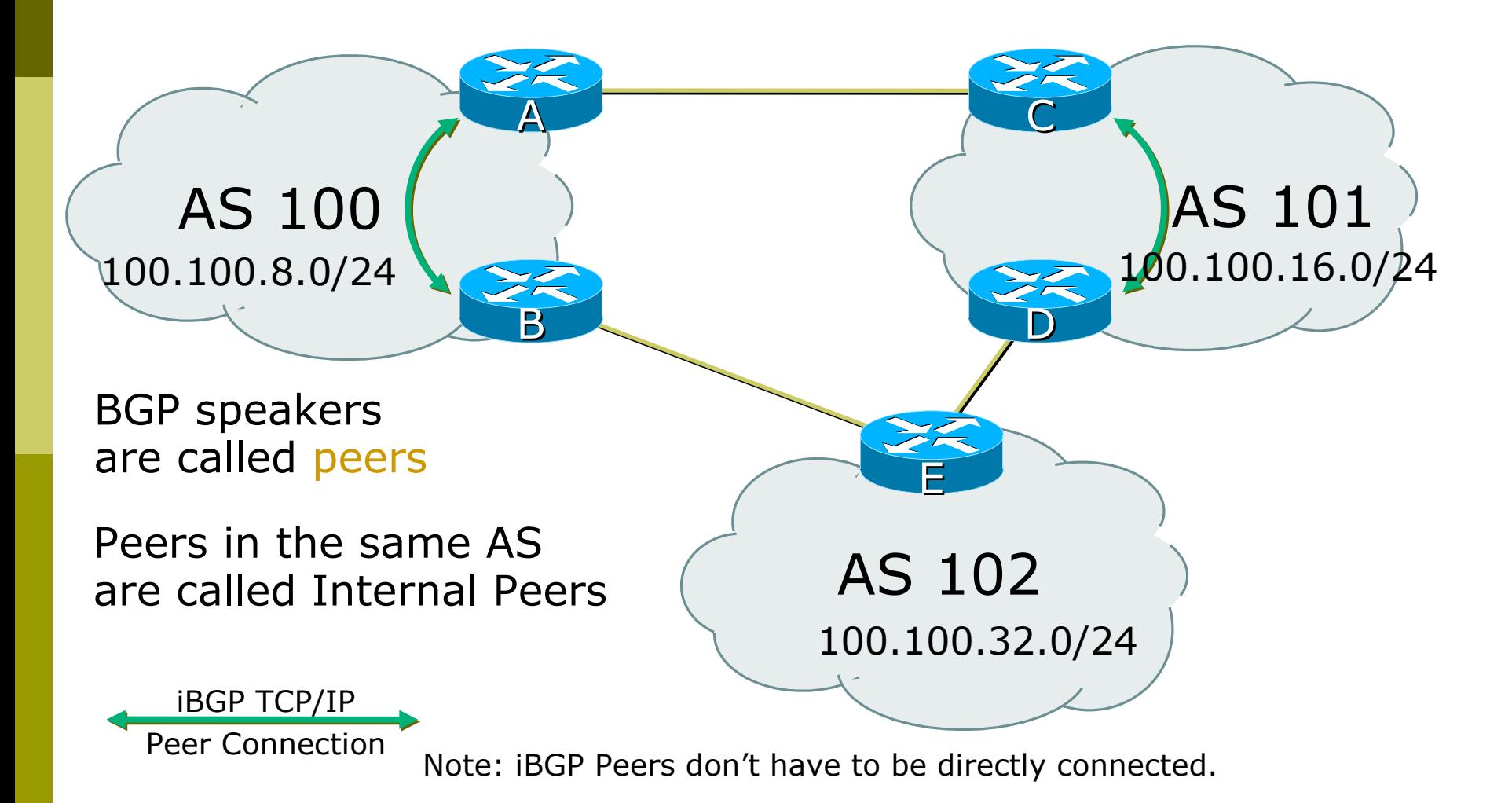

- BGP peering sessions are established using the BGP "neighbor" command
	- **E** eBGP is configured when AS numbers are different

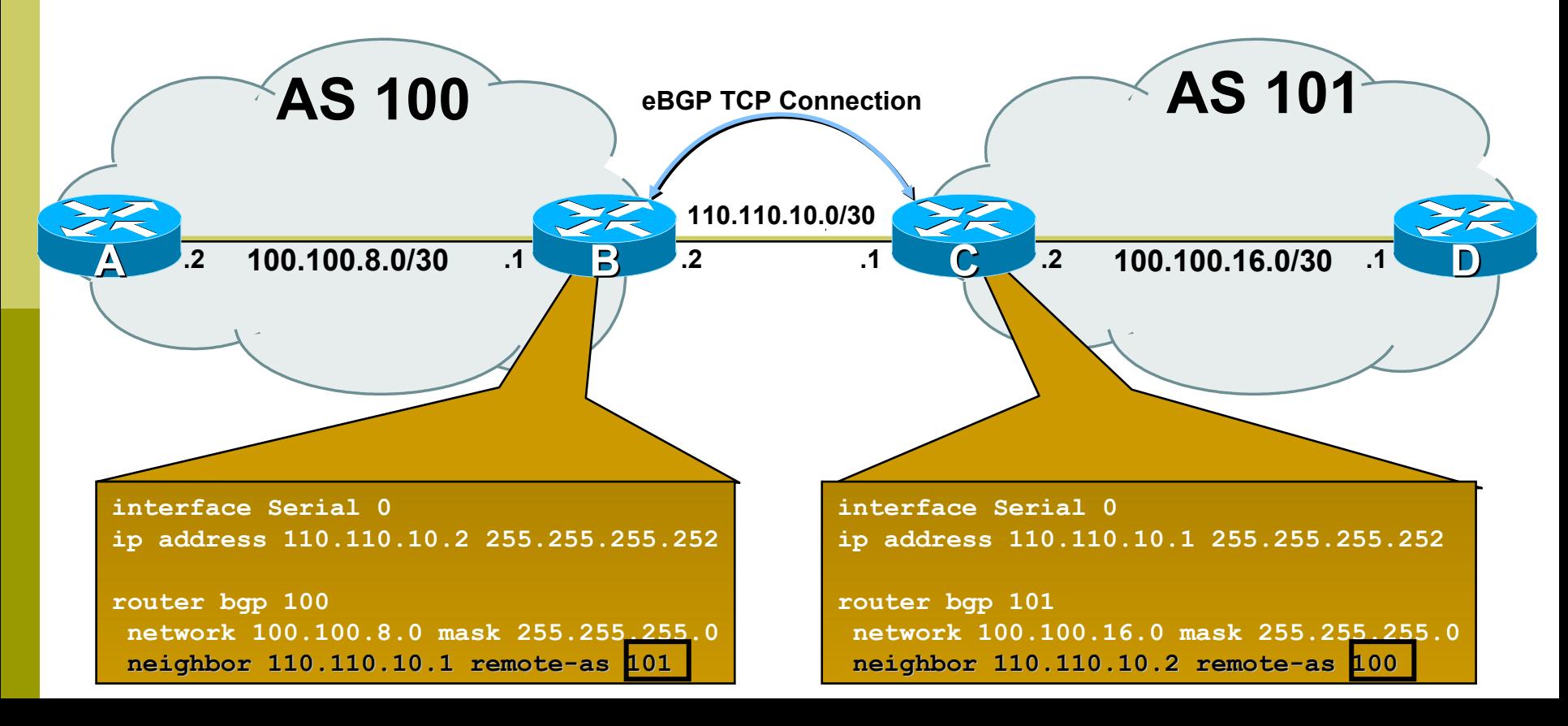

#### ■ BGP peering sessions are established using the BGP "neighbor" command

**I** iBGP is configured when AS numbers are the same

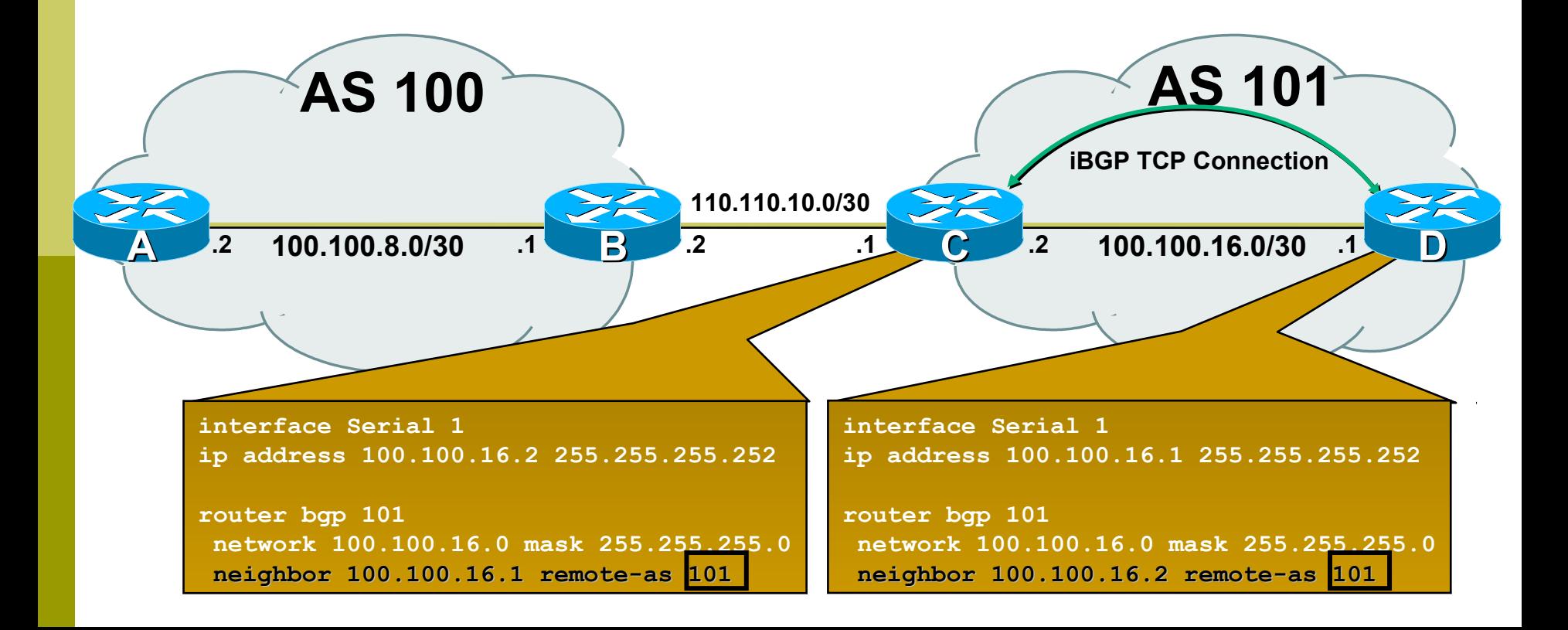

# Configuring iBGP peers: Full mesh

Each iBGP speaker must peer with every other iBGP speaker in the AS

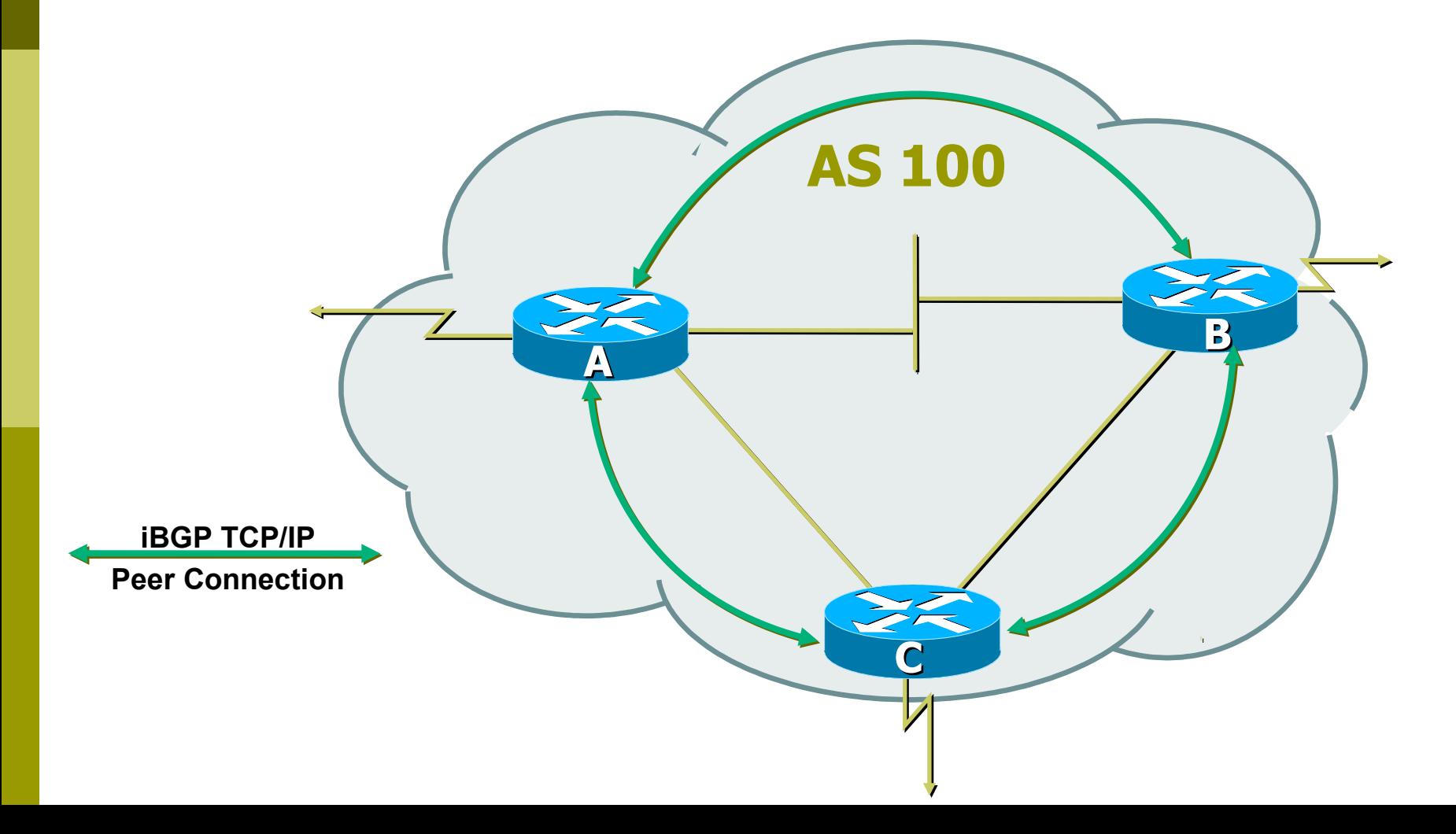

# Configuring iBGP peers: Full mesh

 Each iBGP speaker must peer with every other iBGP speaker in the AS This can be a pain if there are many routers, but there are ways to deal with it (route reflectors, confederations)

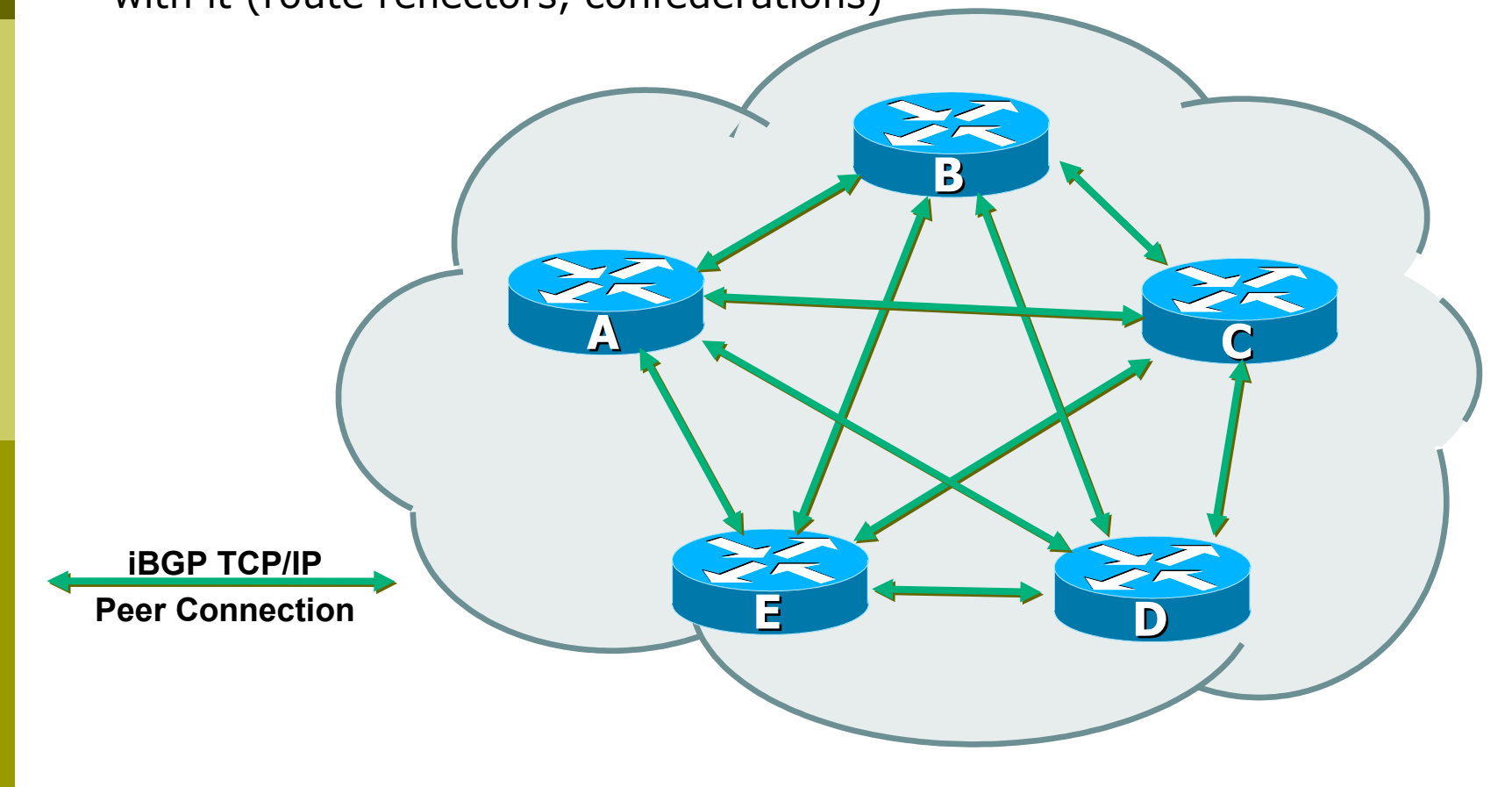

# Configuring iBGP peers: Loopback interface

Loopback interfaces are normally used as the iBGP peer connection end-points

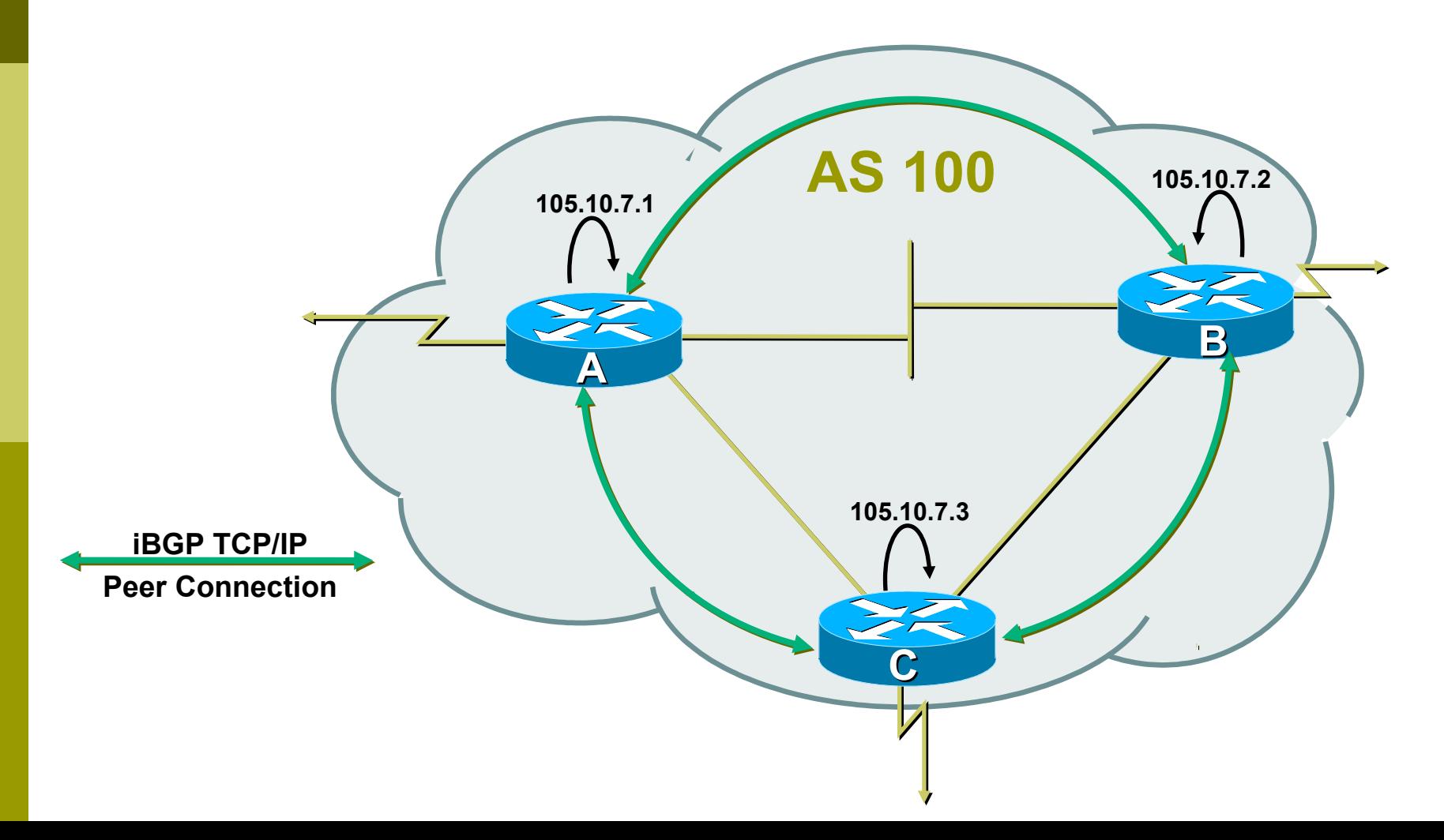

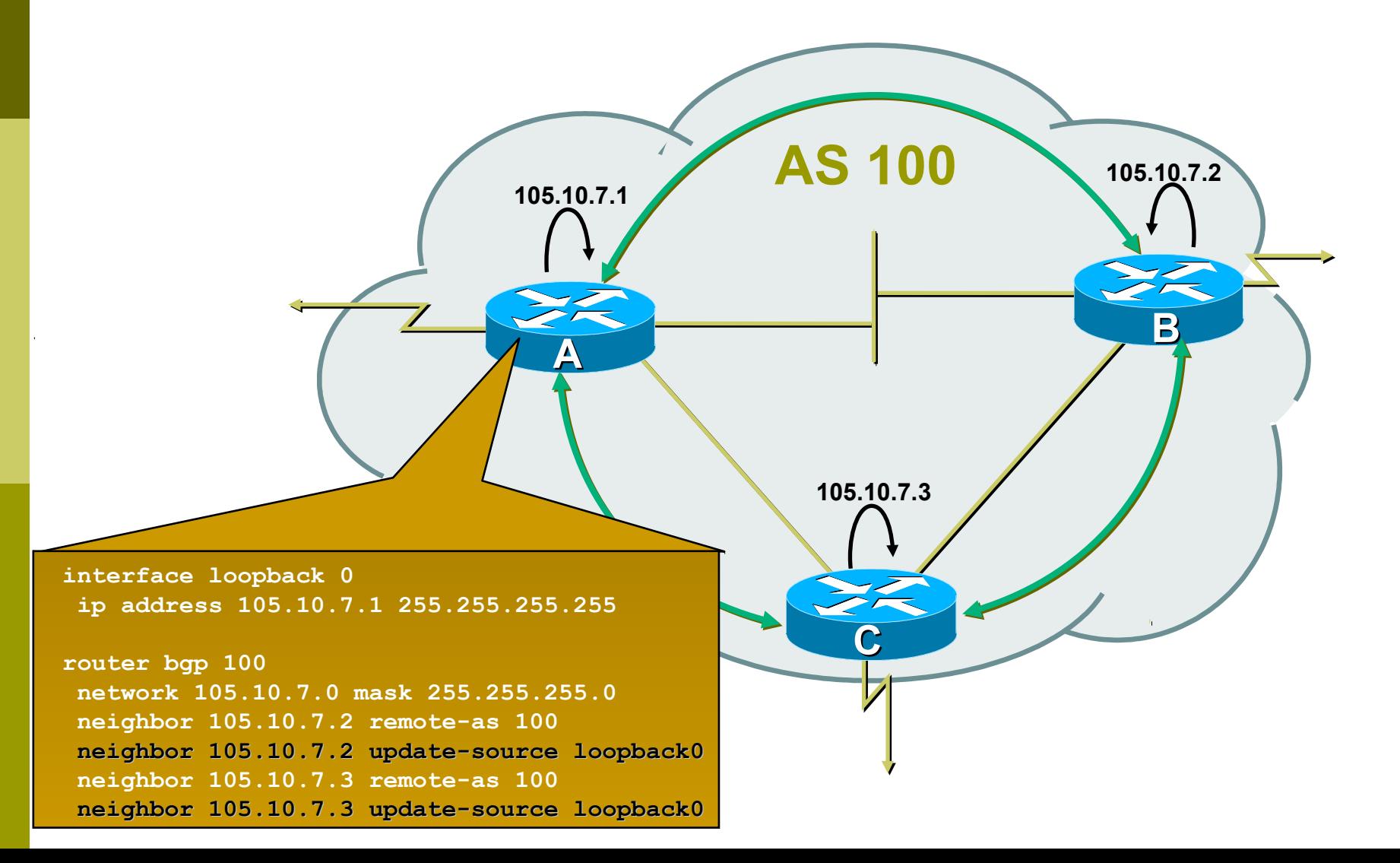

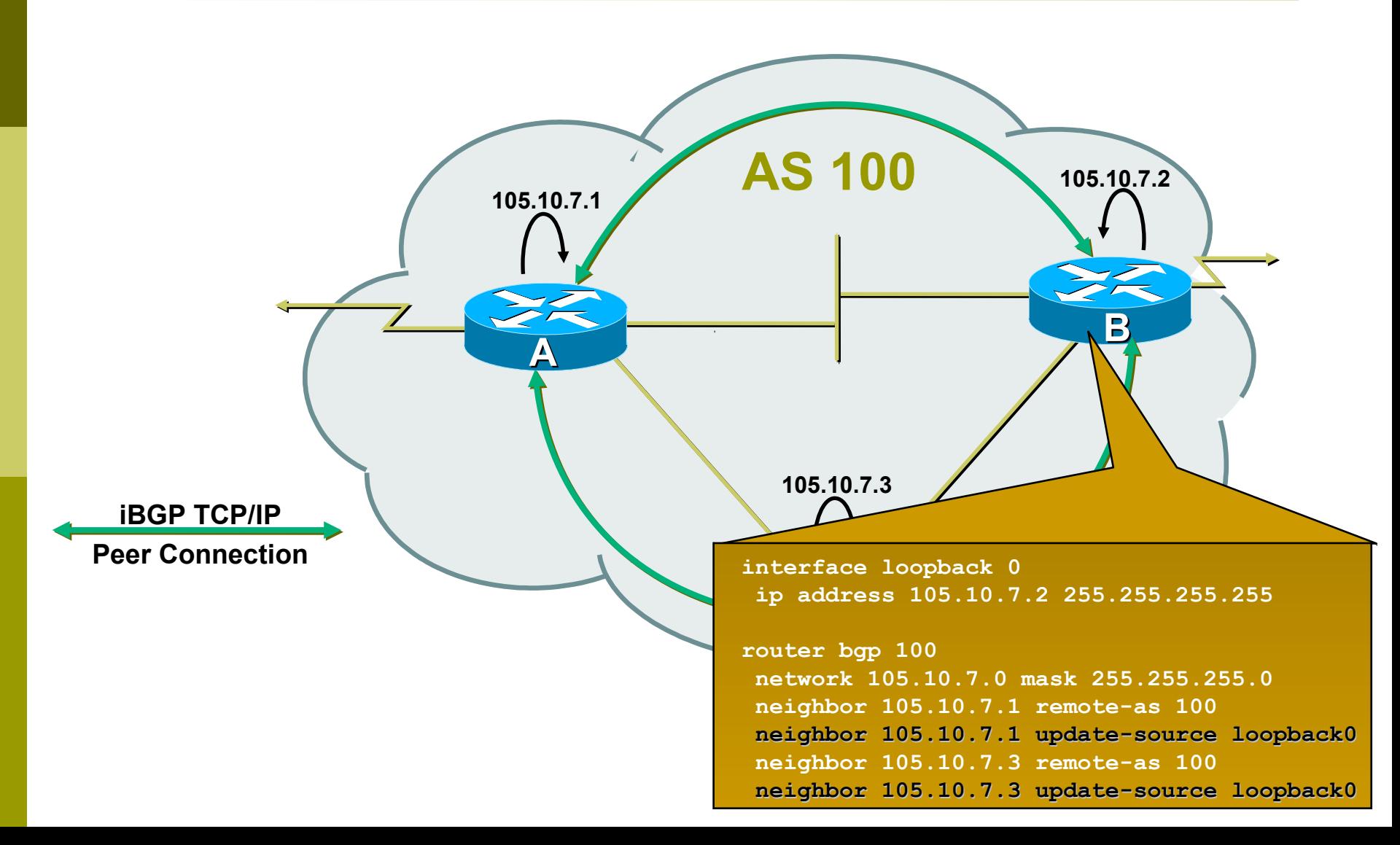

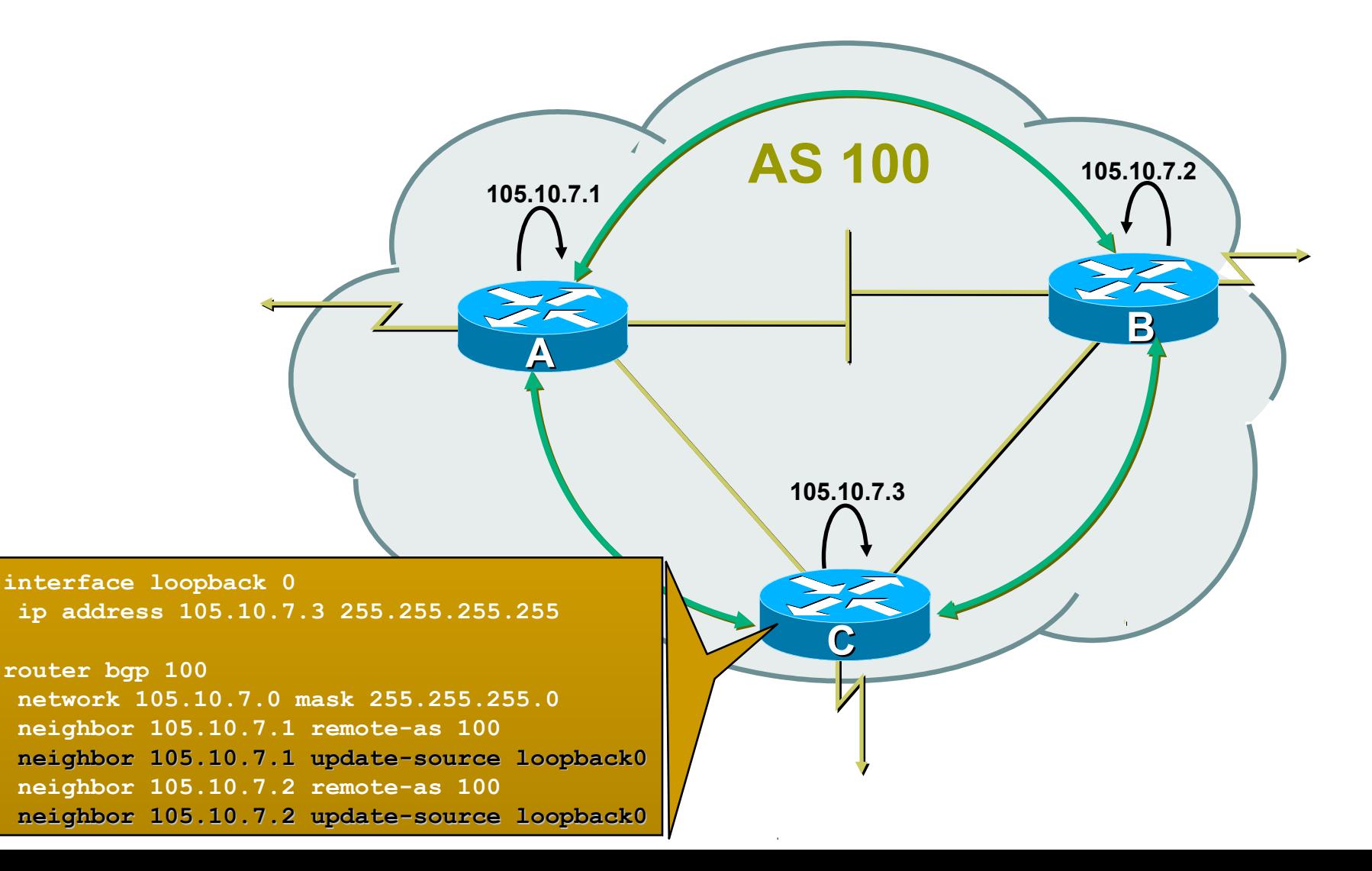

# BGP Part 7

#### BGP Protocol – A little more detail

## BGP Updates — NLRI

- Network Layer Reachability Information
- **<u>E</u>** Used to advertise feasible routes
- **□** Composed of:
	- **Network Prefix**
	- Mask Length
	- **Attributes of the path between you and the** destination

# BGP Updates — Attributes

- **O** Used to convey information associated with NLRI
	- AS path
	- Next hop
	- **Local preference**
	- Multi-Exit Discriminator (MED)
	- Community
	- **Origin**
	- **Aggregator**

### AS-Path Attribute

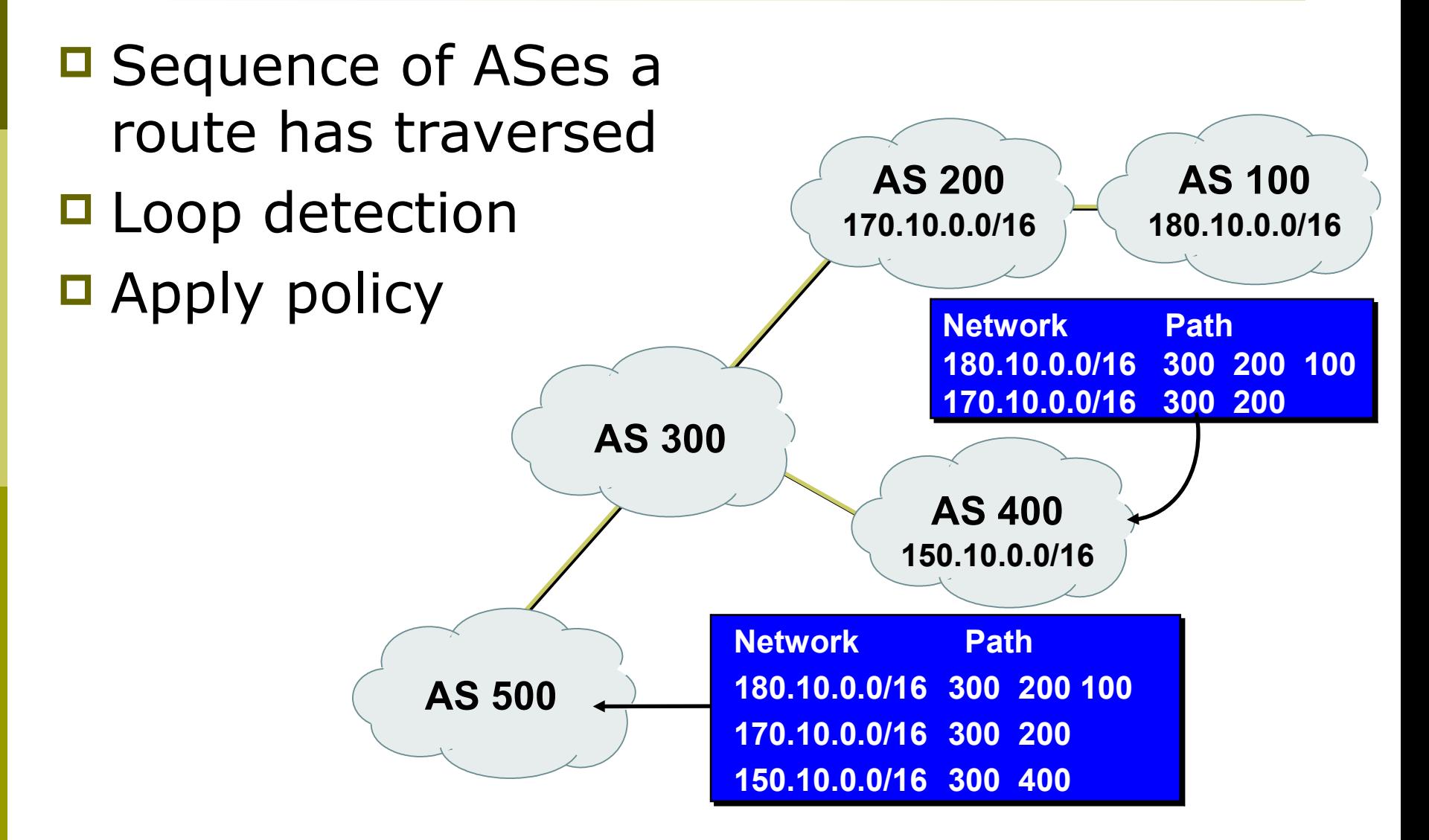

### AS-Path (with 16 and 32-bit ASNs)

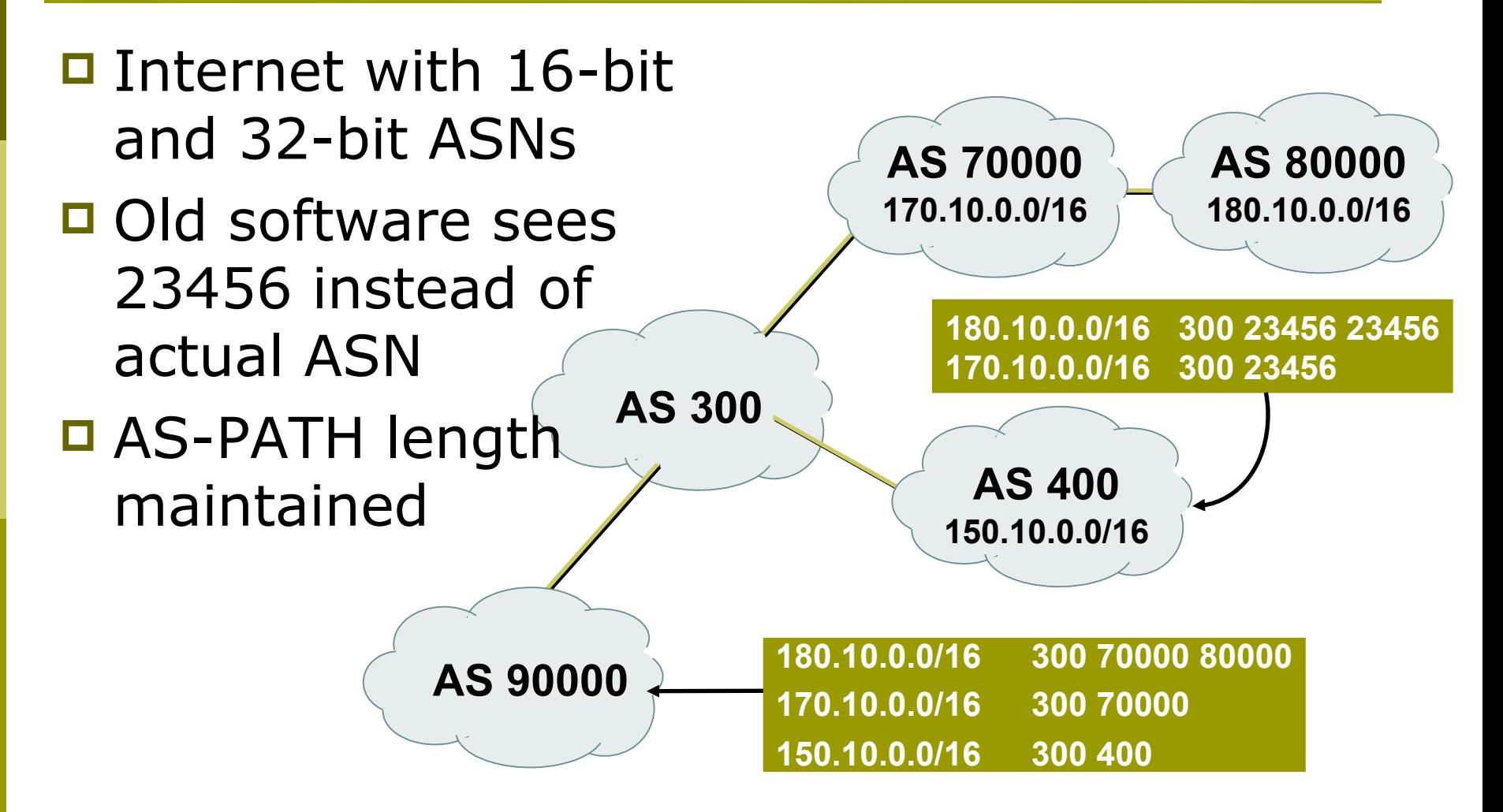
### Next Hop Attribute

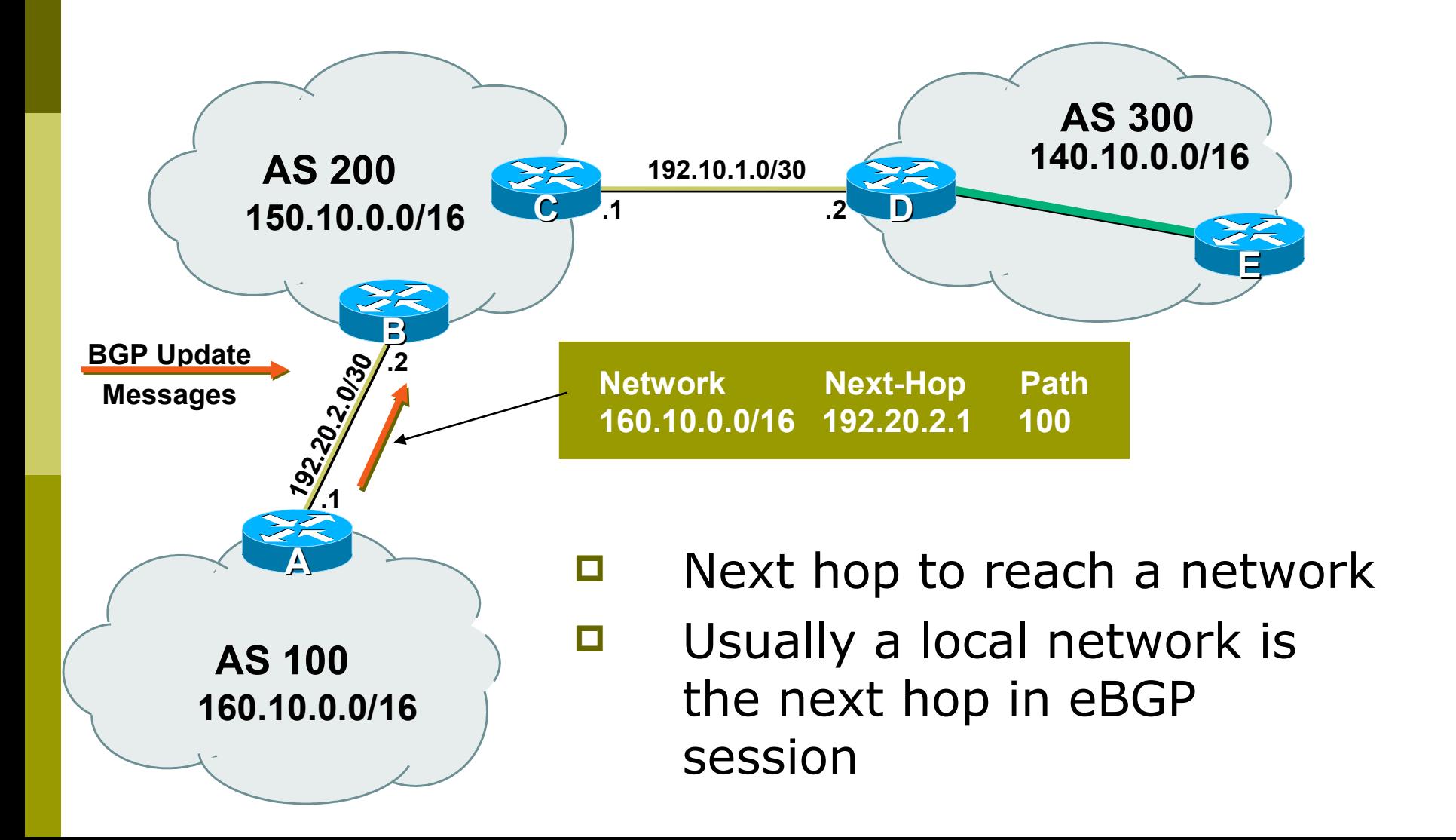

### Next Hop Attribute

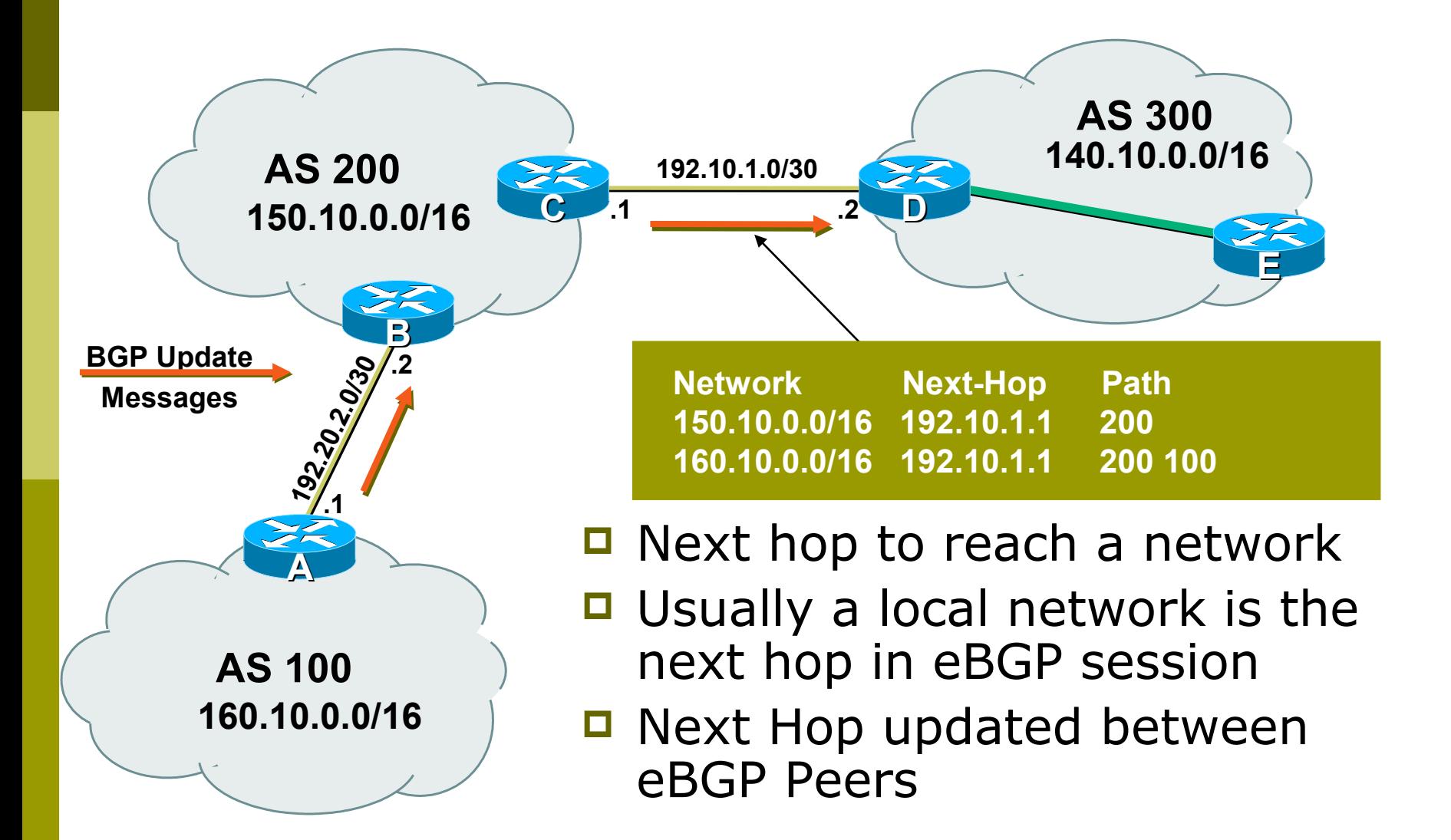

### Next Hop Attribute

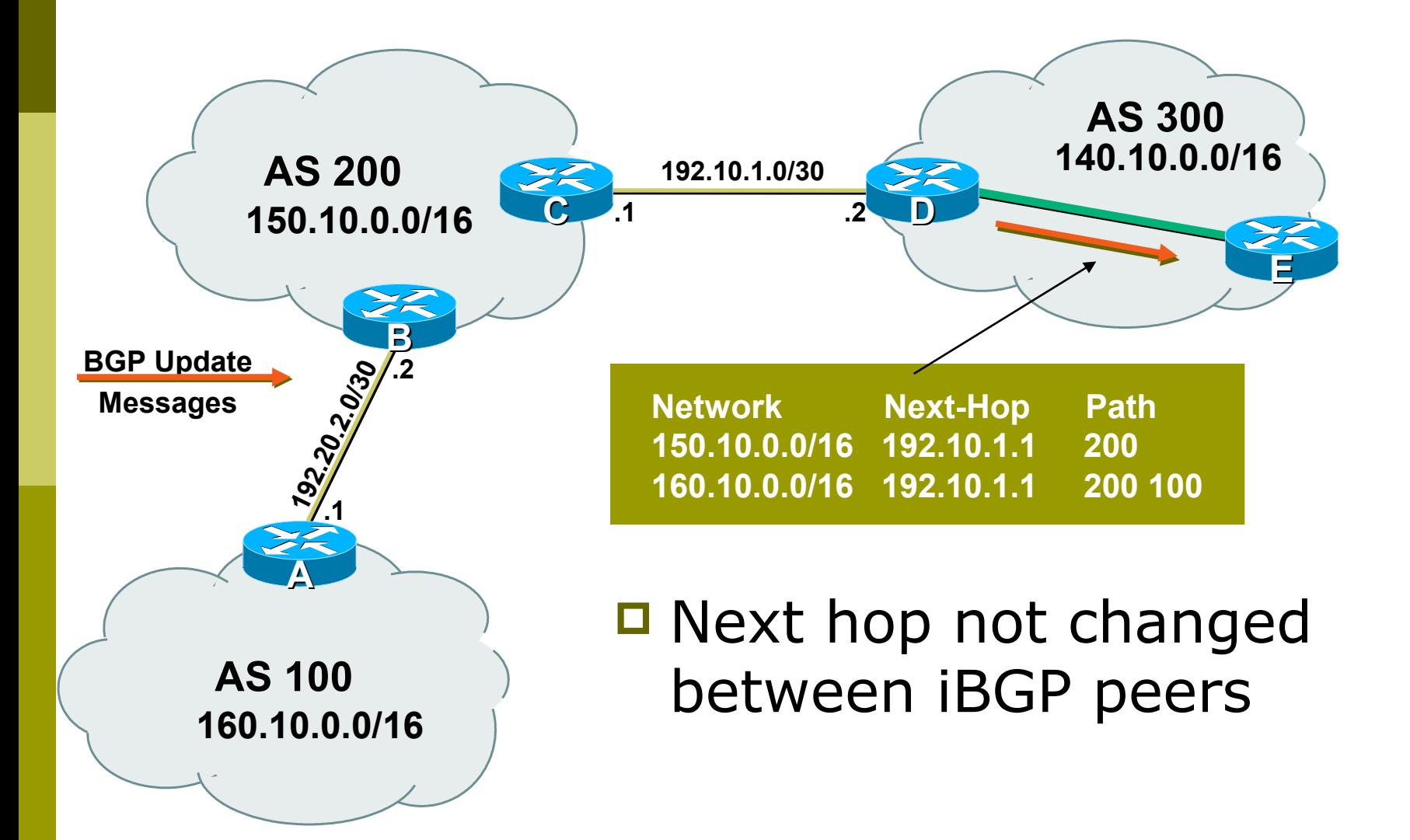

### Next Hop Attribute (more)

- $\Box$  IGP is used to carry route to next hops
- **□ Recursive route look-up** 
	- BGP looks into IGP to find out next hop information
	- BGP is not permitted to use a BGP route as the next hop
- □ Unlinks BGP from actual physical topology
- □ Allows IGP to make intelligent forwarding decision

### Next Hop Best Practice

- □ Cisco IOS default is for external next-hop to be propagated unchanged to iBGP peers
	- **This means that IGP has to carry external** next-hops
	- **Forgetting means external network is invisible**
	- With many eBGP peers, it is extra load on IGP
- □ ISP best practice is to change external next-hop to be that of the local router

 **neighbor x.x.x.x next-hop-self**

### Community Attribute

- 32-bit number
- □ Conventionally written as two 16-bit numbers separated by colon
	- **First half is usually an AS number**
	- ISP determines the meaning (if any) of the second half
- □ Carried in BGP protocol messages
	- **Used by administratively-defined filters**
	- Not directly used by BGP protocol (except for a few "well known" communities)

BGP Updates: Withdrawn Routes

- □ Used to "withdraw" network reachability
- $\Box$  Each withdrawn route is composed of:
	- **Network Prefix**
	- **Mask Length**

## BGP Updates: Withdrawn Routes

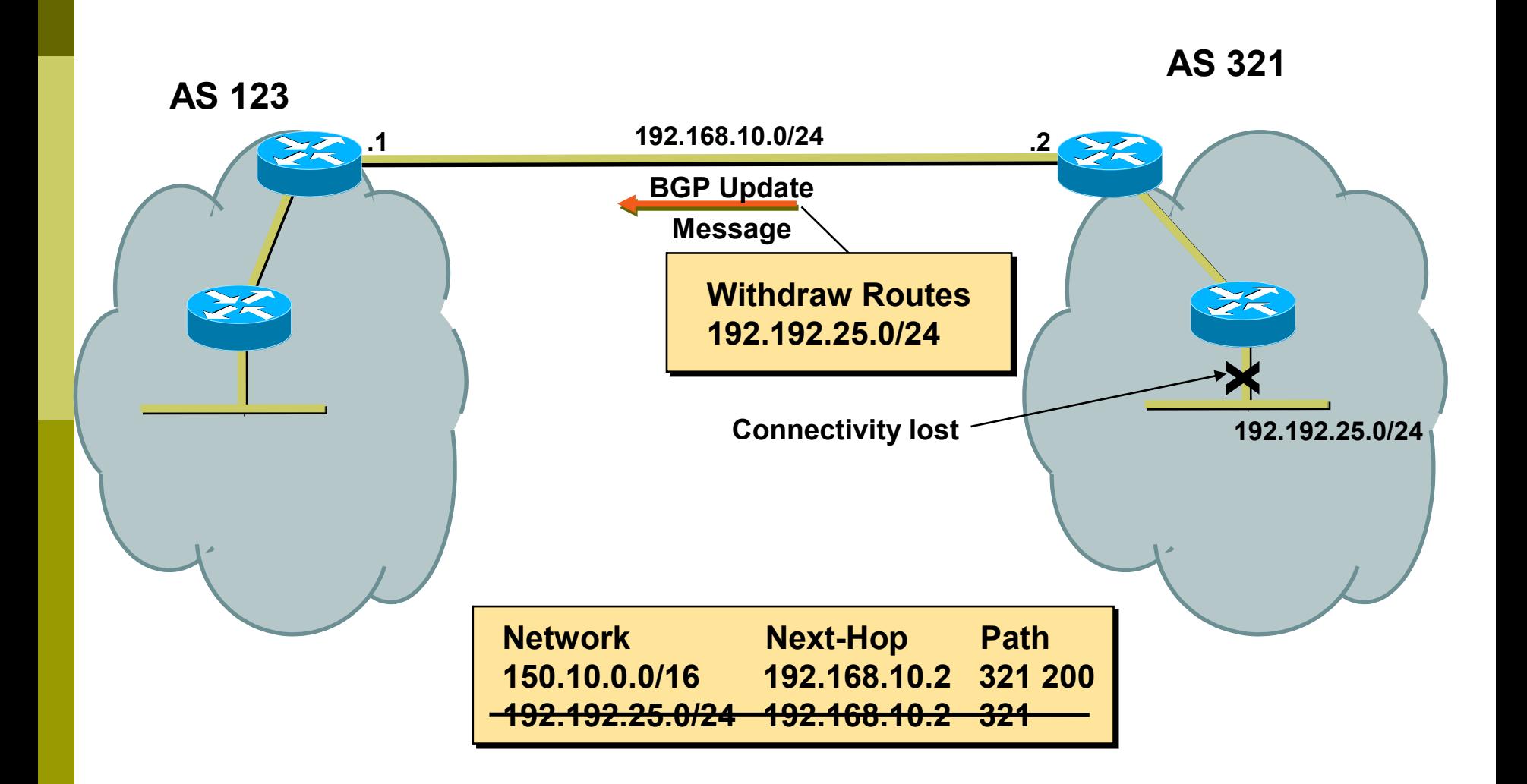

#### **BGP RIB**

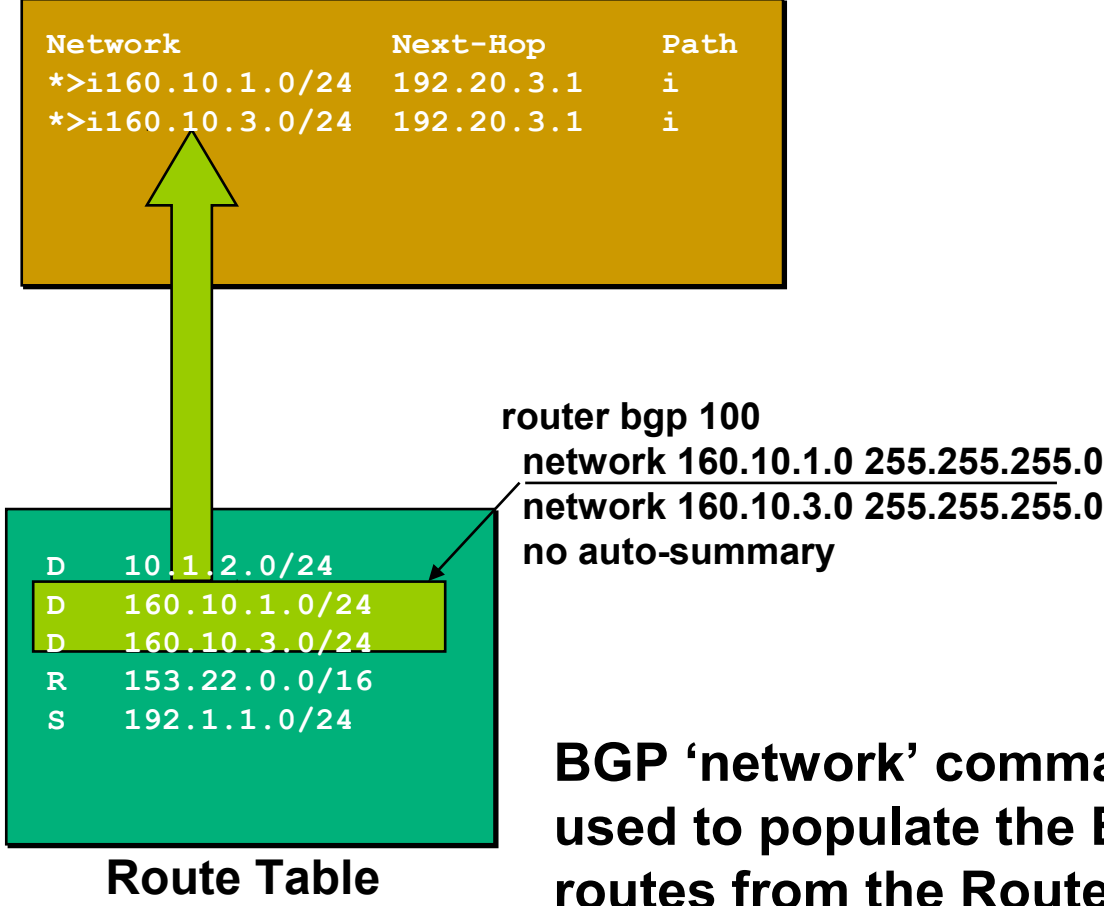

**BGP 'network' commands are normally used to populate the BGP RIB with routes from the Route Table**

#### **BGP RIB**

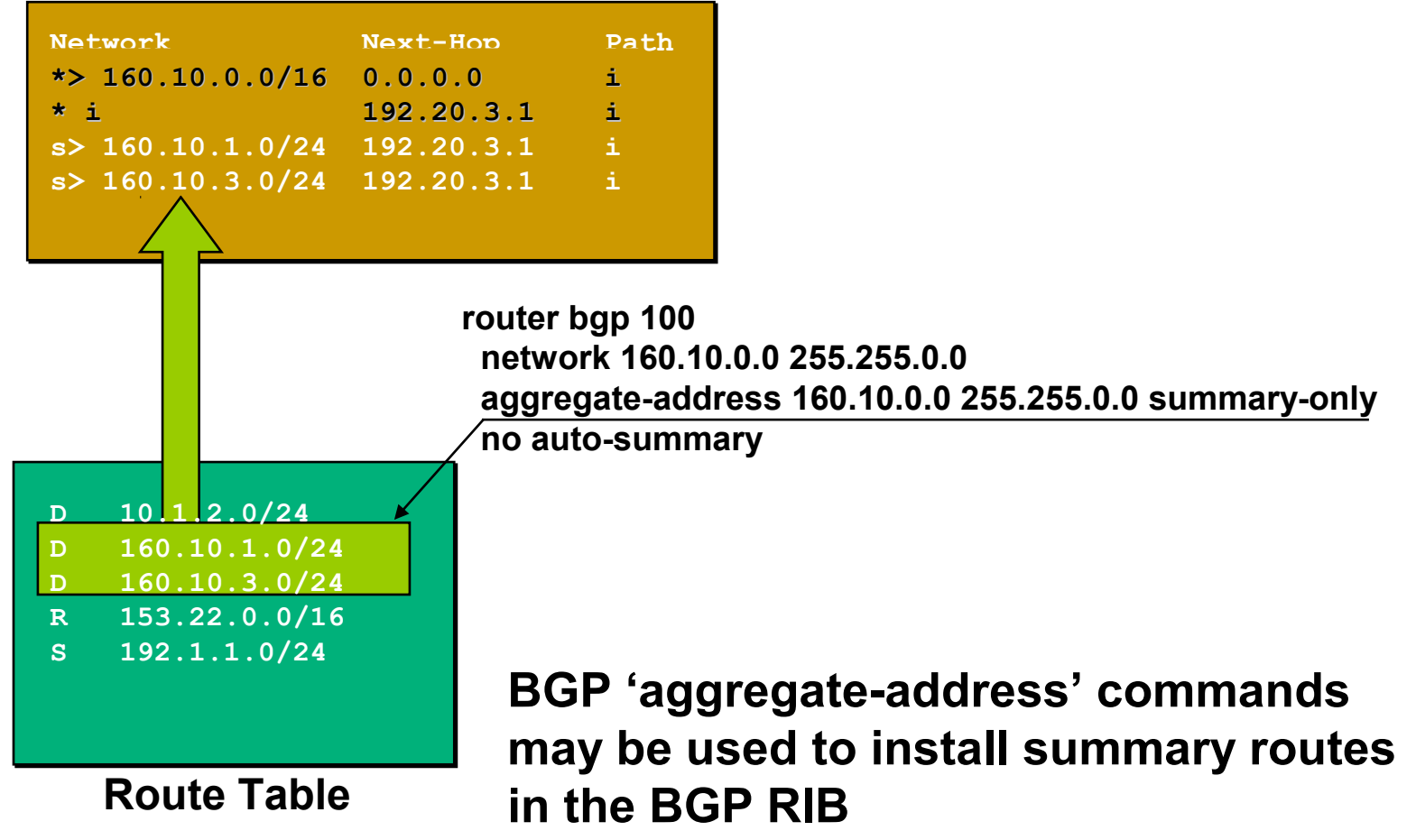

#### **BGP RIB**

**Route Table**

**R 153.22.0.0/16 S 192.1.1.0/24**

**D 10.1.2.0/24 D 160.10.1.0/24 D 160.10.3.0/24**

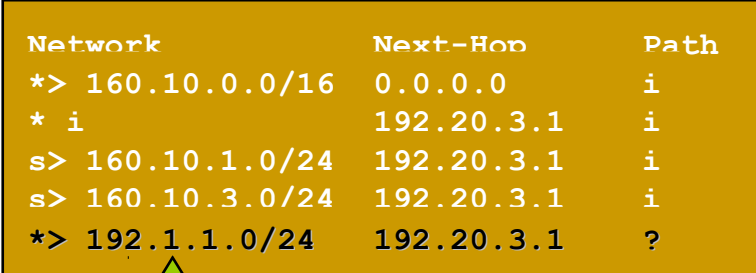

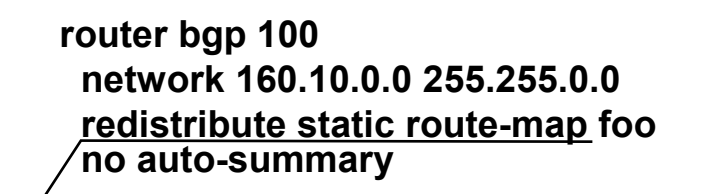

**access-list 1 permit 192.1.0.0 0.0.0.255**

**route-map foo permit 10 match ip address 1** 

**BGP 'redistribute' commands can also be used to populate the BGP RIB with routes from the Route Table**

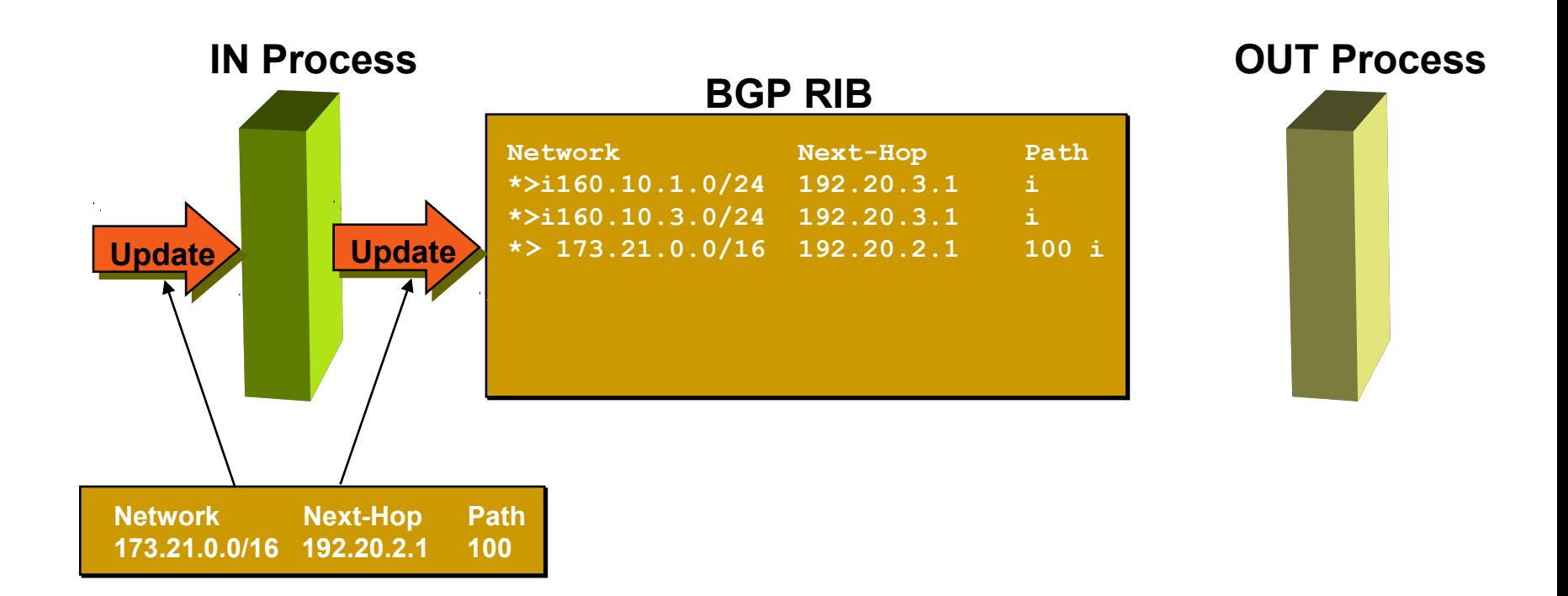

- **BGP "in" process**
	- **receives path information from peers**
	- **results of BGP path selection placed in the BGP table**
	- **"best path" flagged (denoted by ">")**

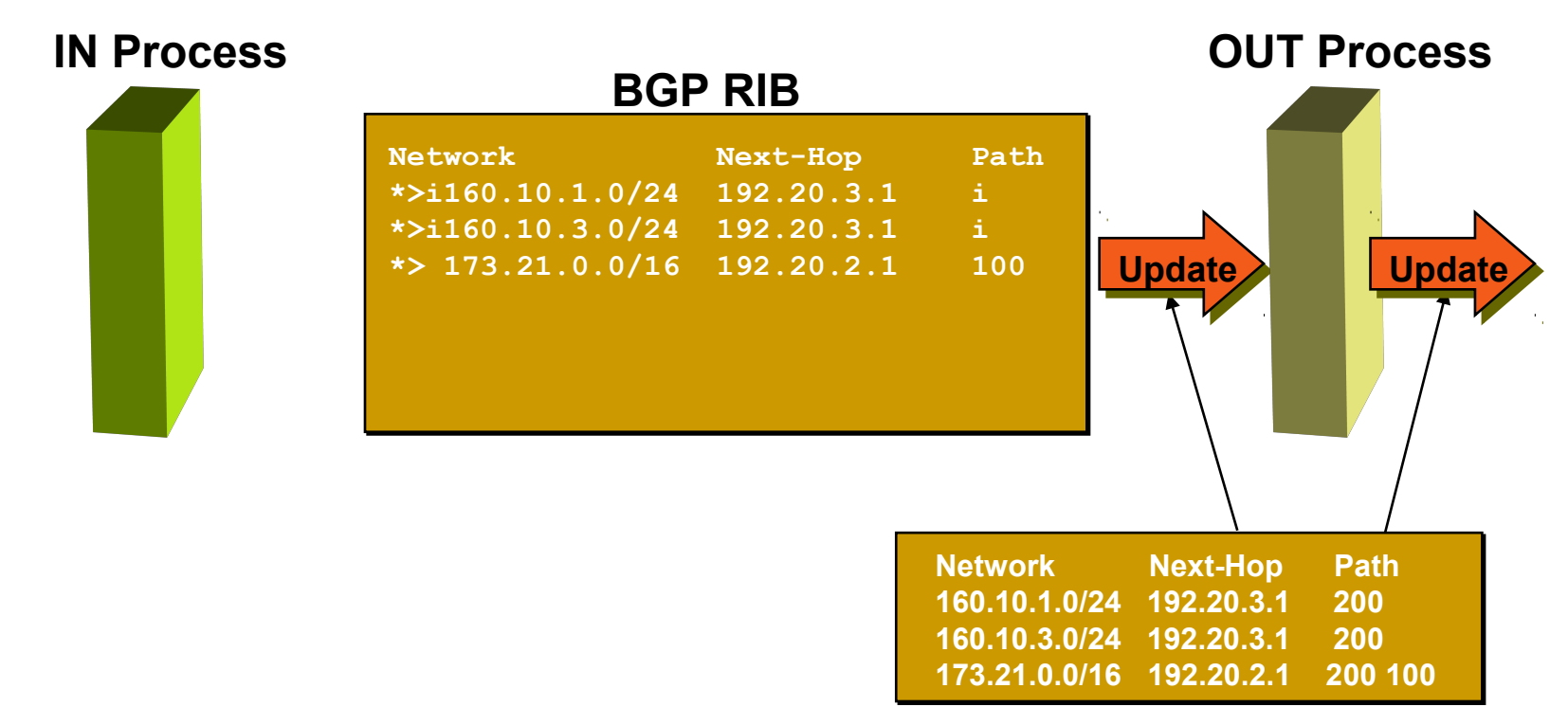

- **BGP "out" process**
	- **builds update using info from RIB**
	- **may modify update based on config**
	- **Sends update to peers**

#### **BGP RIB**

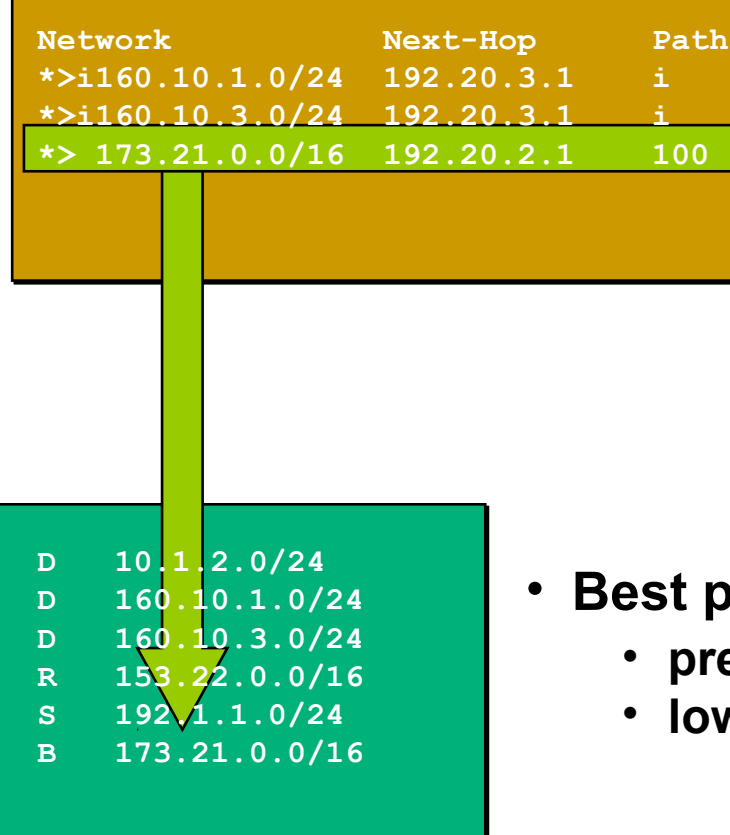

- **Best paths installed in routing table if:**
	- **prefix and prefix length are unique**
	- **lowest "protocol distance"**

**Route Table**

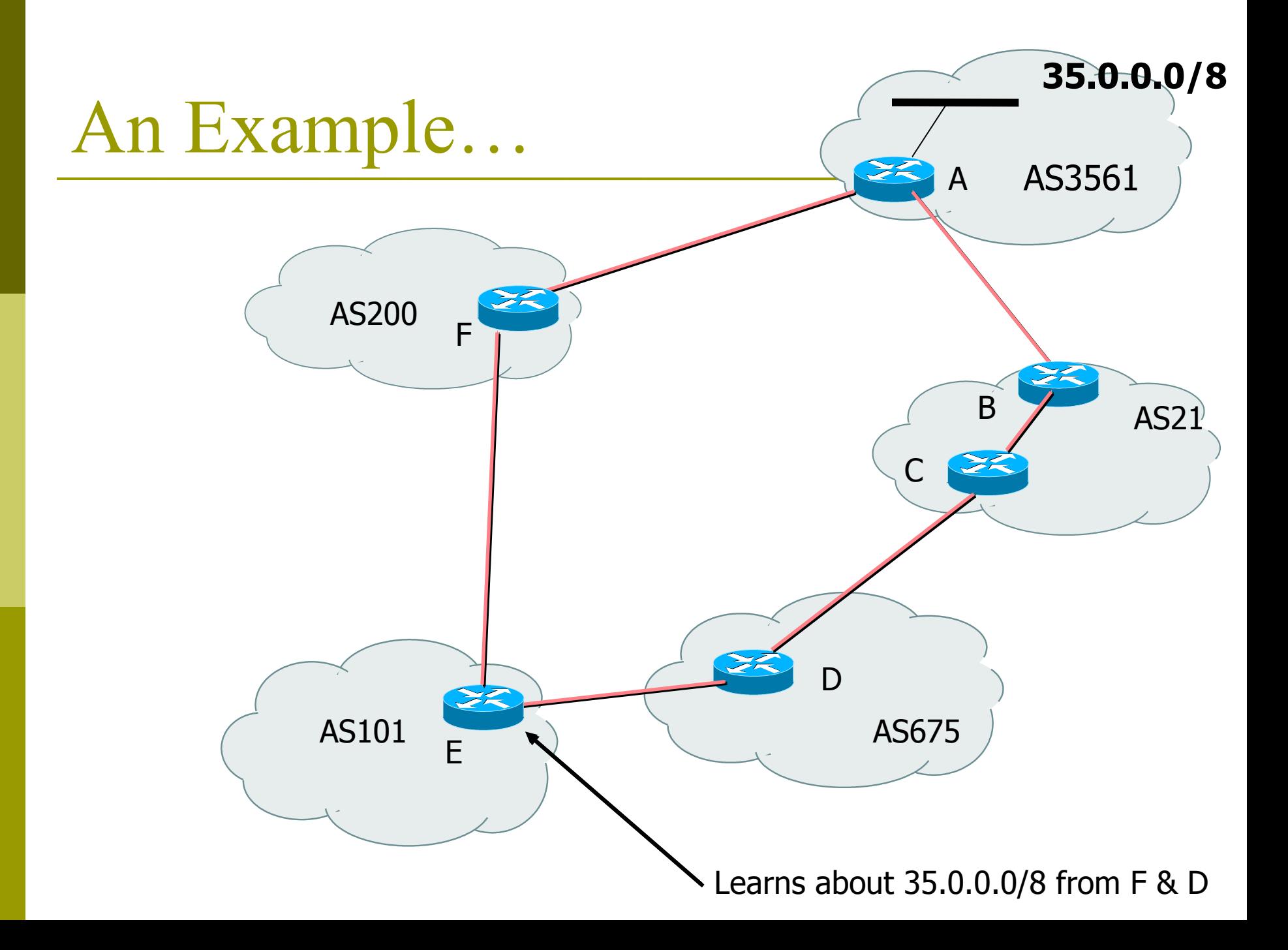

# BGP Case Study 2 and Exercise 2

### Small ISPs in the same locality connect to each other

### Case Study 2: Another ISP in the same country

- **□** Similar setup
- □ Traffic between you and them goes over
	- **P** Your expensive line
	- **Their expensive line**
- $\Box$  Traffic can be significant
	- **Same language/culture**
	- **Traffic between your and their customers**
- $\blacksquare$  This wastes money

### Case Study 2: Another ISP in the same country

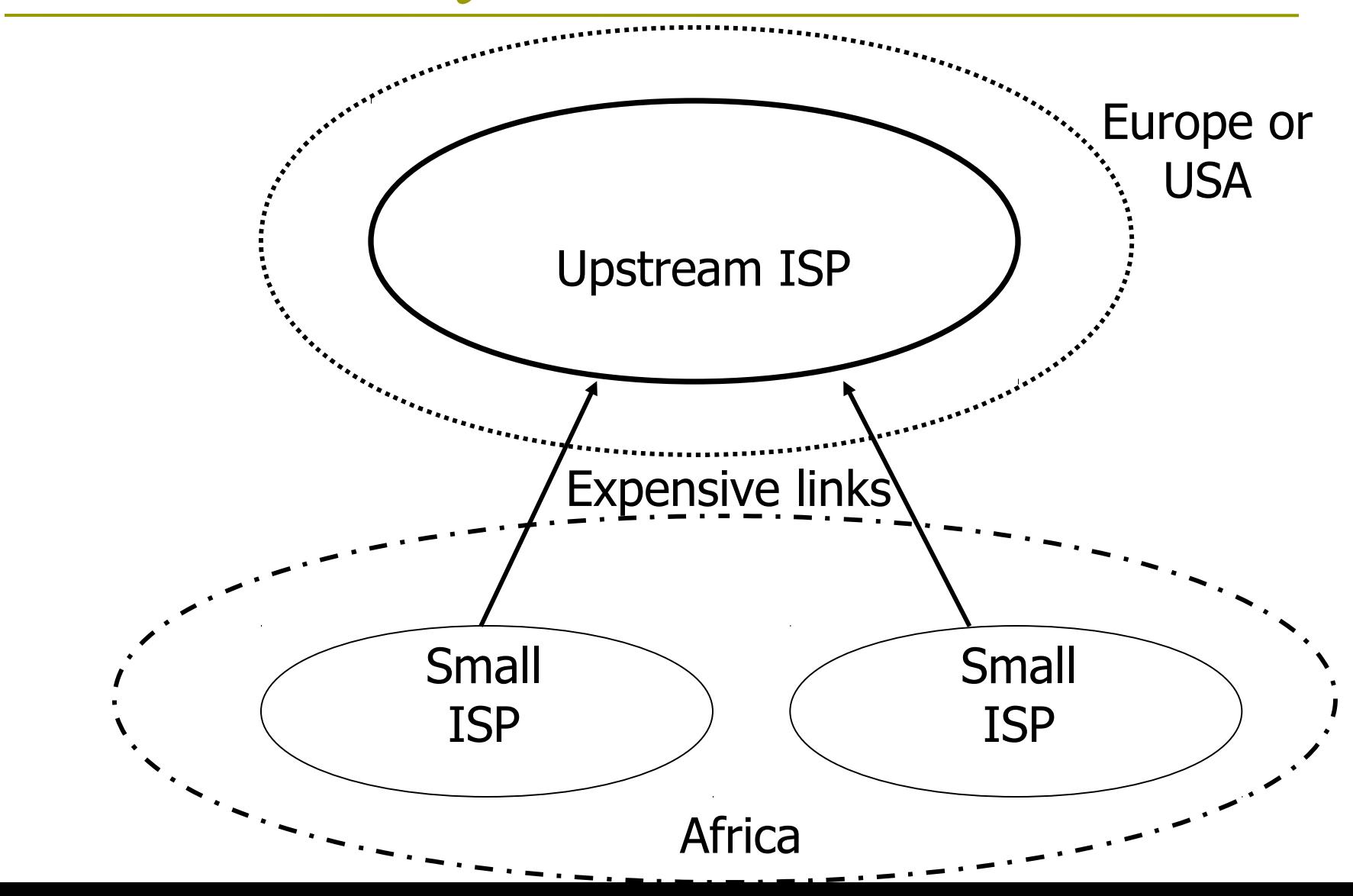

### Case Study 2: Bringing down costs

- □ Local (national) links are usually much cheaper than international ones
- $\Box$  Might be interesting to get direct link between you and them
	- Saving traffic on expensive lines
		- **D** better performance, cheaper
	- **No need to send traffic to other ISP down the** street via New York!

### Case Study 2: Keeping Local Traffic Local

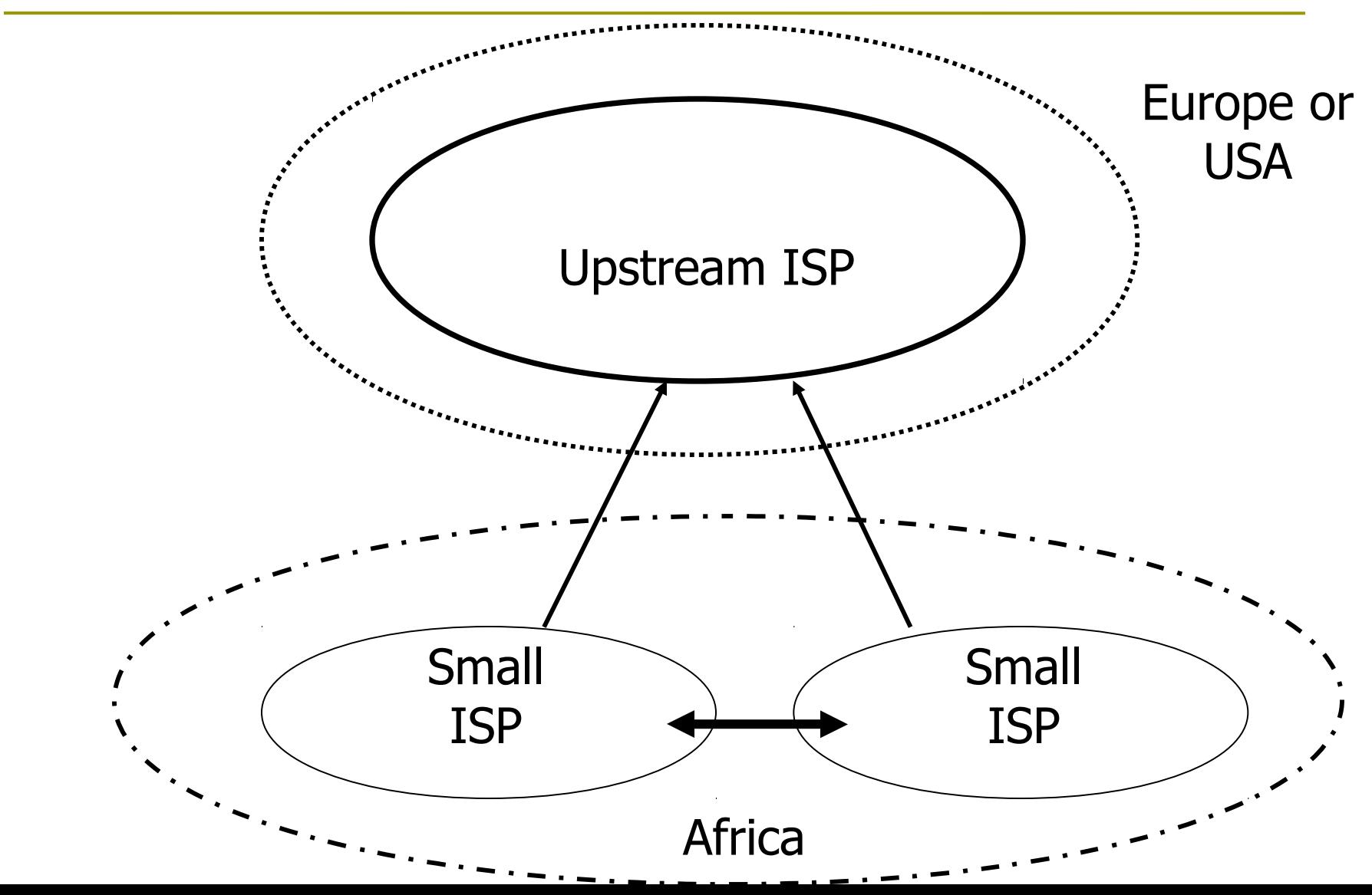

### Exercise 2: Connect to another local ISP

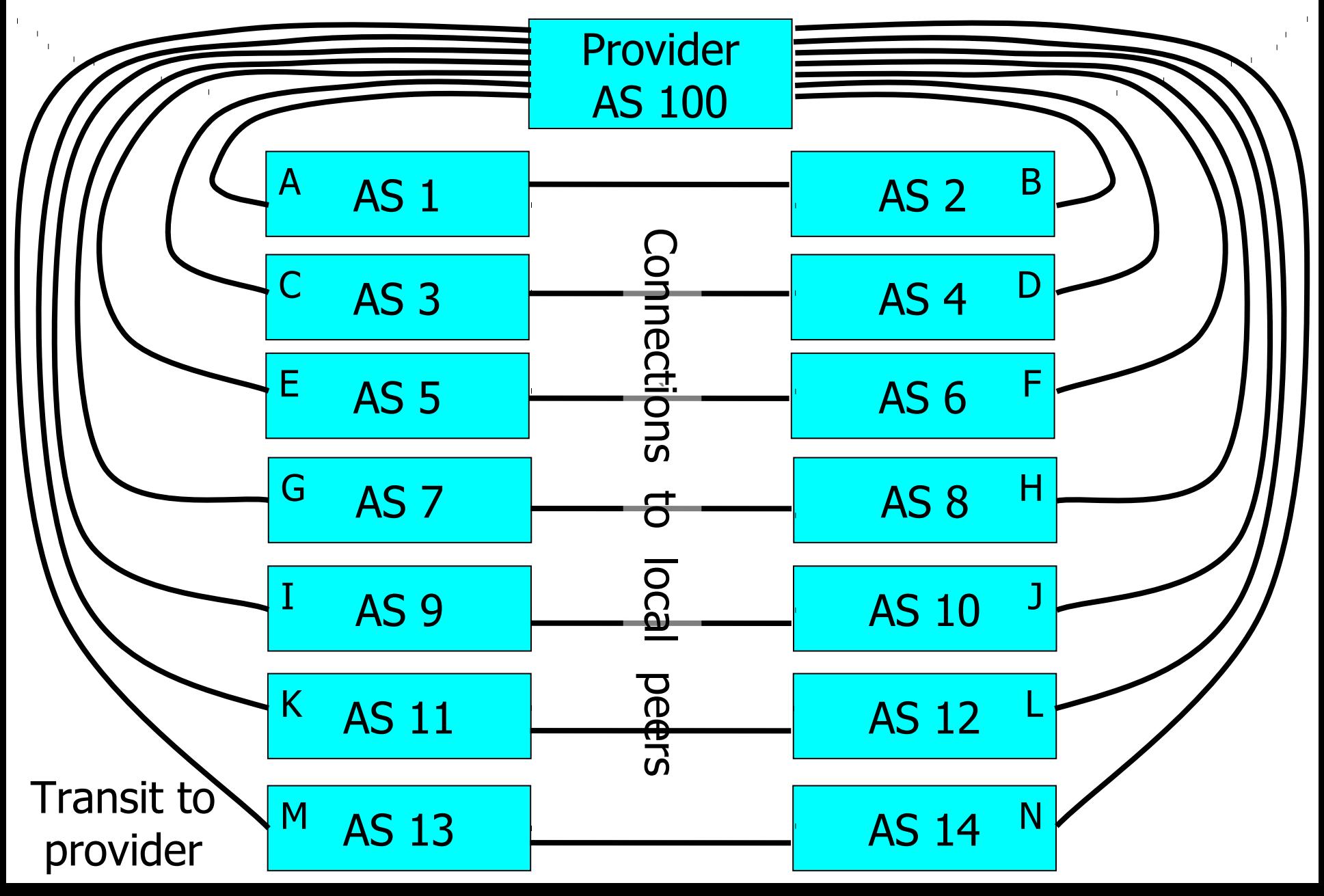

### Exercise 2: BGP configuration

- Refer to "BGP cheat sheet".
- **□** Add to previous configuration.
- □ Connect cable to local peer.
- $\Box$  No filters yet.

### Exercise 2: What you should see

- □ You should see multiple routes to each destination
	- **direct route to your peer**
	- **T** transit route through provider (AS 100)
	- any more?

### Exercise 2: What you should see

### $\Box$  To see forwarding table, try:

- **IPv4: "show ip route"**
- **IPv6: "show ipv6 route"**
- □ To see BGP information, try:
	- **IPv4: "show ip bgp"**
	- **IPv6: "show bgp ipv6"**
- Look at the "next hop" and "AS path"
- $\Box$  Try some pings and traceroutes.

## Exercise 2: Do you see transit routes through your peers?

- □ Are your peer ASes sending you transit routes as well as peering routes?
	- Do you want transit through them?
- □ Are you sending transit routes to your peers?
	- Do you want your peers to have transit through you?
- We will fix this later

# BGP Part 8

Routing Policy Filtering

### Terminology: "Policy"

- Where do you want your traffic to go?
	- It is difficult to get what you want, but you can try
- □ Control of how you accept and send routing updates to neighbors
	- prefer cheaper connections, load-sharing, etc.
- □ Accepting routes from some ISPs and not others
- □ Sending some routes to some ISPs and not others
- **P** Preferring routes from some ISPs over others

## Routing Policy

### **□** Why?

- To steer traffic through preferred paths
- Inbound/Outbound prefix filtering
- To enforce Customer-ISP agreements
- $\Box$  How?
	- AS based route filtering filter list
	- **Prefix based route filtering prefix list**
	- **BGP** attribute modification route maps
	- Complex route filtering route maps

## Filter list rules: Regular Expressions

- **□ Regular Expression is a pattern to match** against an input string
- □ Used to match against AS-path attribute
- $\square$  ex: ^3561  $.*$  100  $.*$  1\$
- $\blacksquare$  Flexible enough to generate complex filter list rules

## Regular expressions (cisco specific)

- **^** matches start
- **\$** matches end
- **\_** matches start, or end, or space (boundary between words or numbers)
- **.\*** matches anything (0 or more characters)
- **.+** matches anything (1 or more characters)
- **[0-9]** matches any number between 0 and 9
- **^\$** matches the local AS (AS path is empty) There are many more possibilities

### Filter list – using as-path access list

- □ Listen to routes originated by AS 3561. Implicit deny everything else inbound.
- □ Don't announce routes originated by AS 35, but announce everything else (outbound).

```
ip as-path access-list 1 permit _3561$
ip as-path access-list 2 deny _35$
ip as-path access-list 2 permit .*
```

```
router bgp 100
neighbor 171.69.233.33 remote-as 33
neighbor 171.69.233.33 filter-list 1 in
neighbor 171.69.233.33 filter-list 2 out
```
### Policy Control – Prefix Lists

- $\blacksquare$  Per neighbor prefix filter
	- **n** incremental configuration
- $\Box$  High performance access list
- Inbound or Outbound
- Based upon network numbers (using CIDR address/mask format)
- First relevant "allow" or "deny" rule wins
- $\Box$  Implicit Deny All as last entry in list

### Prefix Lists – Examples

Deny default route

**ip prefix-list Example deny 0.0.0.0/0**

Permit the prefix  $35.0.0.0/8$ 

**ip prefix-list Example permit 35.0.0.0/8**

 $\blacksquare$  Deny the prefix 172.16.0.0/12, and all morespecific routes

**ip prefix-list Example deny 172.16.0.0/12 ge 12**

- "ge 12" means "prefix length /12 or longer". For example, 172.17.0.0/16 will also be denied.
- In 192.0.0.0/8, allow any /24 or shorter prefixes
	- **ip prefix-list Example permit 192.0.0.0/8 le 24**
	- **This will not allow any /25, /26, /27, /28, /29, /30, /31** or /32

### Prefix Lists – More Examples

#### In 192/8 deny /25 and above

- **ip prefix-list Example deny 192.0.0.0/8 ge 25**
- **This denies all prefix sizes /25, /26, /27, /28, /29, /30, /** 31 and /32 in the address block 192.0.0.0/8
- **If has the same effect as the previous example**
- □ In 192/8 permit prefixes between /12 and /20
	- **ip prefix-list Example permit 192.0.0.0/8 ge 12 le 20**
	- This denies all prefix sizes  $/8$ ,  $/9$ ,  $/10$ ,  $/11$ ,  $/21$ ,  $/22$  and higher in the address block 193.0.0.0/8
- $\Box$  Permit all prefixes
	- **ip prefix-list Example 0.0.0.0/0 le 32**

### Policy Control Using Prefix Lists

#### **Example Configuration**

```
router bgp 200
network 215.7.0.0
neighbor 220.200.1.1 remote-as 210
neighbor 220.200.1.1 prefix-list PEER-IN in
neighbor 220.200.1.1 prefix-list PEER-OUT out
!
ip prefix-list PEER-IN deny 218.10.0.0/16
ip prefix-list PEER-IN permit 0.0.0.0/0 le 32
ip prefix-list PEER-OUT permit 215.7.0.0/16
ip prefix-list PEER-OUT deny 0.0.0.0/0 le 32
```
**Accept everything except our network from our peer** Send only our network to our peer

### Prefix-lists in IPv6

- $\Box$  Prefix-lists in IPv6 work the same way as they do in IPv4
	- Caveat: ipv6 prefix-lists cannot be used for ipv4 neighbours - and vice-versa
	- Syntax is very similar, for example:

```
ip prefix-list ipv4-ebgp permit 0.0.0.0/0 le 32
ip prefix-list v4out permit 172.16.0.0/16
!
ipv6 prefix-list ipv6-ebgp permit ::/0 le 128
ipv6 prefix-list v6out permit 2001:db8::/32
```
# Policy Control – Route Maps

- A route-map is like a "program" for Cisco IOS
- □ Has "line" numbers, like programs
- $\Box$  Each line is a separate condition/action
- Concept is basically:
	- if *match* then do *expression* and *exit*
	- else
	- if *match* then do *expression* and *exit* else *etc*

# Route-map match & set clauses

- **D** Match Clauses
	- AS-path
	- **Community**
	- **IP** address

#### □ Set Clauses

- **AS-path prepend**
- **Community**
- Local-Preference
- MED
- Origin
- **Weight**
- Others...

```
Route Map:
Example One
```

```
router bgp 300
 neighbor 2.2.2.2 remote-as 100
neighbor 2.2.2.2 route-map SETCOMMUNITY out
!
route-map SETCOMMUNITY permit 10
match ip address 1
match community 1
 set community 300:100
!
access-list 1 permit 35.0.0.0
ip community-list 1 permit 100:200
```
# Route Map: Example Two

□ Example Configuration as AS PATH prepend

```
router bgp 300
network 215.7.0.0
neighbor 2.2.2.2 remote-as 100
neighbor 2.2.2.2 route-map SETPATH out
!
route-map SETPATH permit 10
 set as-path prepend 300 300
```
□ Use your own AS number for prepending Otherwise BGP loop detection will cause disconnects

# BGP Exercise 3

Filtering peer routes using ASpath regular expression

#### Exercise 3: Filtering peer routes using AS-path

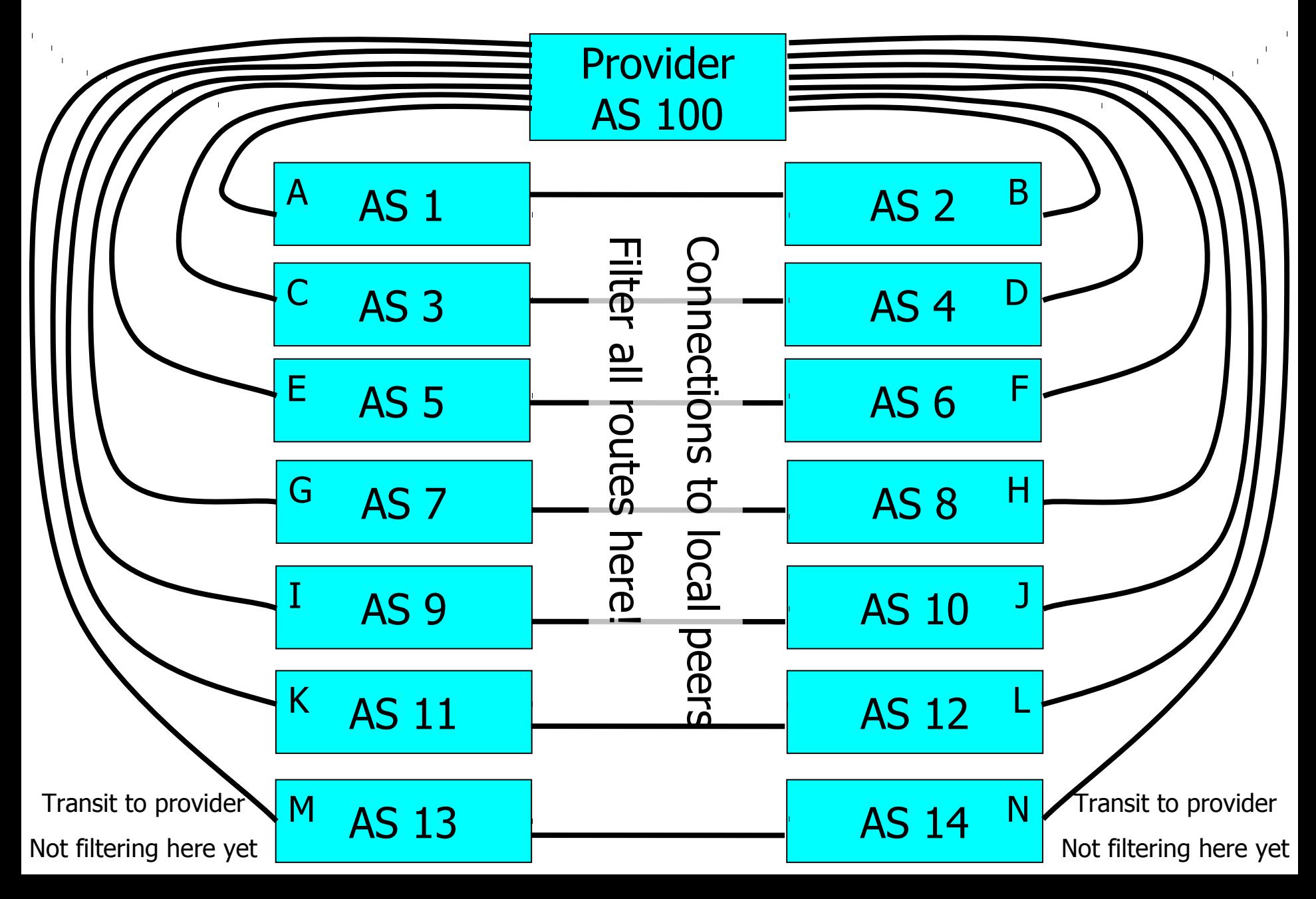

# Exercise 3: Filtering peer routes using AS-path

- □ Create "ip as-path access-list <number>" to match your peer's routes
	- ip as-path access-list 1 permit  $^{\wedge}1\$
- □ Create "ip as-path access-list <number>" to match your own routes
	- ip as-path access-list 2 permit  $\wedge$ \$
- □ Apply the filters to both IPv4 and IPv6 peers:
	- "neighbor <address> filter-list 1 in"
	- "neighbor <address> filter-list 2 out"
	- **As-path filters are protocol independent, so the same** filter can be applied to both IPv4 and IPv6 peers!

 $\Box$  Apply the outbound filter to the AS100 upstream

"neighbor <upstream-addr> filter-list 2 out"

# Exercise 3: What you should see

- $\Box$  From peers: only their routes, no transit
	- **They send all routes, but you filter**
- **O** To peers: your routes
	- **They will ignore the transit routes if you** mistakenly send them
- $\Box$  From upstream: all routes
- □ To upstream: your routes, no transit

### Exercise 3: Did it work?

#### **D** IPv4 show commands:

- $\blacksquare$  "show ip route" your forwarding table
- $\blacksquare$  "show ip bgp" your BGP table
- "show ip bgp neighbor xxx received-routes" from your neighbour before filtering
- **"show ip bgp neighbor xxx routes"** from neighbour, after filtering
- "show ip bgp neighbor advertised-routes" to neighbour, after filtering

### Exercise 3: Did it work?

#### **D** IPv6 show commands:

- **"show ipv6 route" your forwarding table**
- "show bgp ipv6" your BGP table
- **F** "show bgp ipv6 neighbor xxx received-routes" – from your neighbour before filtering
- "show bgp ipv6 neighbor xxx routes" from neighbour, after filtering
- "show bgp ipv6 neighbor advertised-routes" to neighbour, after filtering

# BGP Exercise 4

#### Filtering peer routes using prefix-lists

#### Exercise 4: Filtering peer routes using prefix-lists

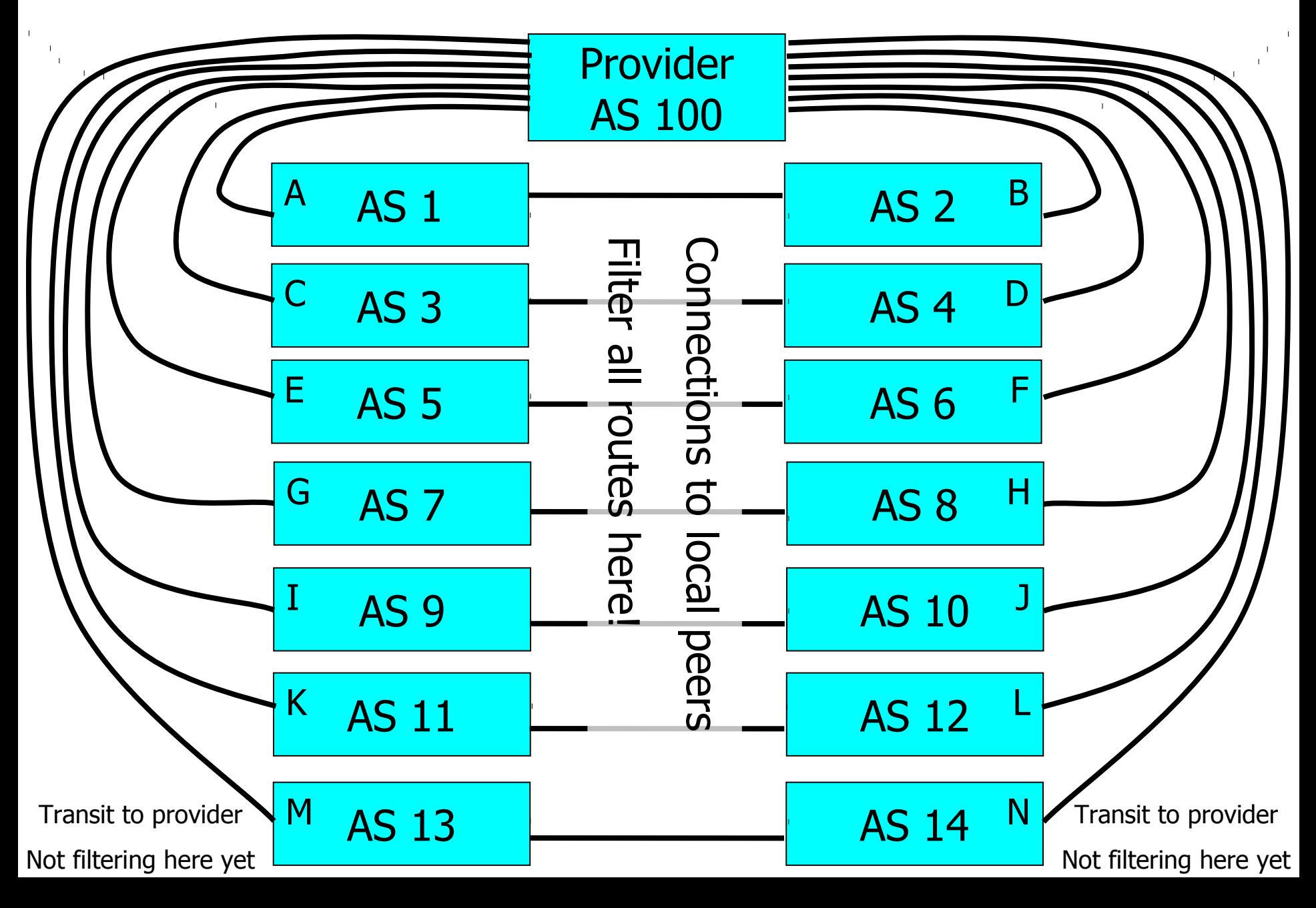

Exercise 4: Filtering peer routes using prefix-list

- □ Create "ip prefix-list my-routes" to match your own routes
- □ Create "ip prefix-list peer-as-xxx" to match your peer's routes
- □ Apply the filters to your peers
	- **P** "neighbor xxx prefix-list my-routes out"
	- **P** "neighbor xxx prefix-list peer-as-xxx in"
- $\Box$  Apply the outbound filter to your upstream provider
	- **P** "neighbor xxx prefix-list my-routes out"

Exercise 4: Filtering peer routes using prefix-list

- □ Create "ipv6 prefix-list myv6-routes" to match your own routes
- □ Create "ipv6 prefix-list peer-as-xxx-v6" to match your peer's routes
- □ Apply the filters to your IPv6 peers
	- "neighbor xxx prefix-list myv6-routes out"
	- "neighbor xxx prefix-list peer-as-xxx-v6 in"
- □ Apply the outbound filter to your upstream provider
	- "neighbor xxx prefix-list myv6-routes out"

## Exercise 4: What you should see

- $\Box$  From peers: only their routes, no transit
- □ To peers: only your routes, no transit
- $\Box$  From upstream: all routes
- □ To upstream: only your routes, no transit
- We still trust the upstream provider too much. Should filter it too!
	- See "ip prefix-list sanity-filter" and "ipv6 prefix-list v6sanity-filter" in the cheat sheet

### Exercise 4: Did it work?

#### **D** IPv4 show commands:

- $\blacksquare$  "show ip route" your forwarding table
- $\blacksquare$  "show ip bgp" your BGP table
- "show ip bgp neighbor xxx received-routes" from your neighbour before filtering
- **"show ip bgp neighbor xxx routes"** from neighbour, after filtering
- "show ip bgp neighbor advertised-routes" to neighbour, after filtering

### Exercise 4: Did it work?

#### **D** IPv6 show commands:

- $\blacksquare$  "show ipv6 route" your routing table
- "show bgp ipv6" your BGP table
- **F** "show bgp ipv6 neighbor xxx received-routes" – from your neighbour before filtering
- "show bgp ipv6 neighbor xxx routes" from neighbour, after filtering
- "show bgp ipv6 neighbor advertised-routes" to neighbour, after filtering

# BGP Part 9

#### More detail than you want

BGP Attributes Synchronization Path Selection

# BGP Path Attributes: Why ?

- **□** Encoded as Type, Length & Value (TLV)
- $\Box$  Transitive/Non-Transitive attributes
- **□** Some are mandatory
- **□ Used in path selection**
- $\Box$  To apply policy for steering traffic

# BGP Attributes

#### **O** Used to convey information associated with NLRI

- AS path
- **Next hop**
- **Local preference**
- **Multi-Exit Discriminator (MED)**
- Community
- **Origin**
- **Aggregator**

## Local Preference

- $\blacksquare$  Not used by eBGP, mandatory for iBGP
- **Default value of 100 on Cisco IOS**
- **<u>E</u>** Local to an AS
- **□ Used to prefer one exit over another**
- $\Box$  Path with highest local preference wins

## Local Preference

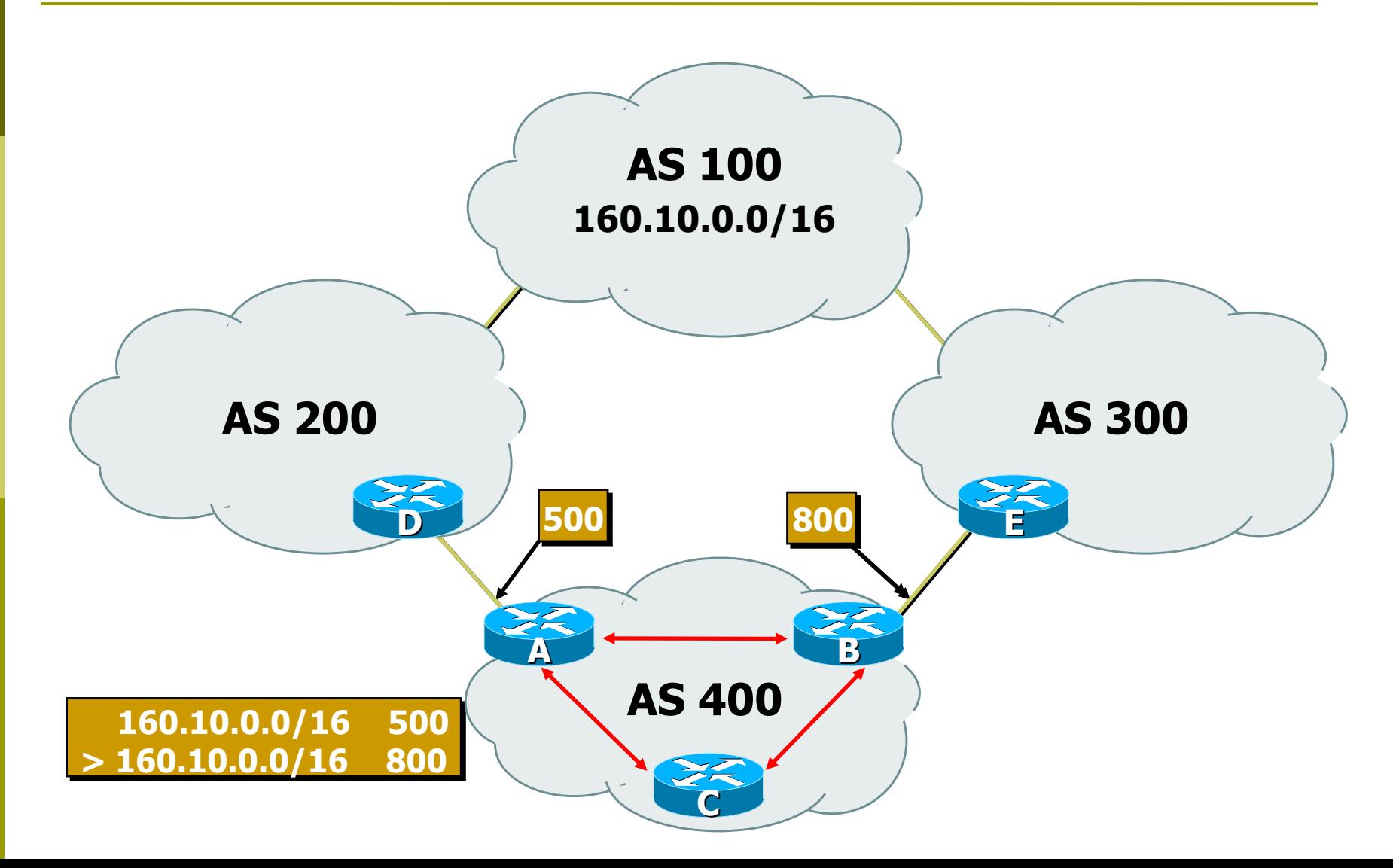

## Multi-Exit Discriminator

- $\Box$  Non-transitive
- Represented as a numerical value
	- Range 0x0 0xfffffffff
- □ Used to convey relative preference of entry points to an AS
- $\Box$  Comparable if the paths are from the same AS
- □ Path with the lowest MED wins
- $\Box$  IGP metric can be conveyed as MED

# Multi-Exit Discriminator (MED)

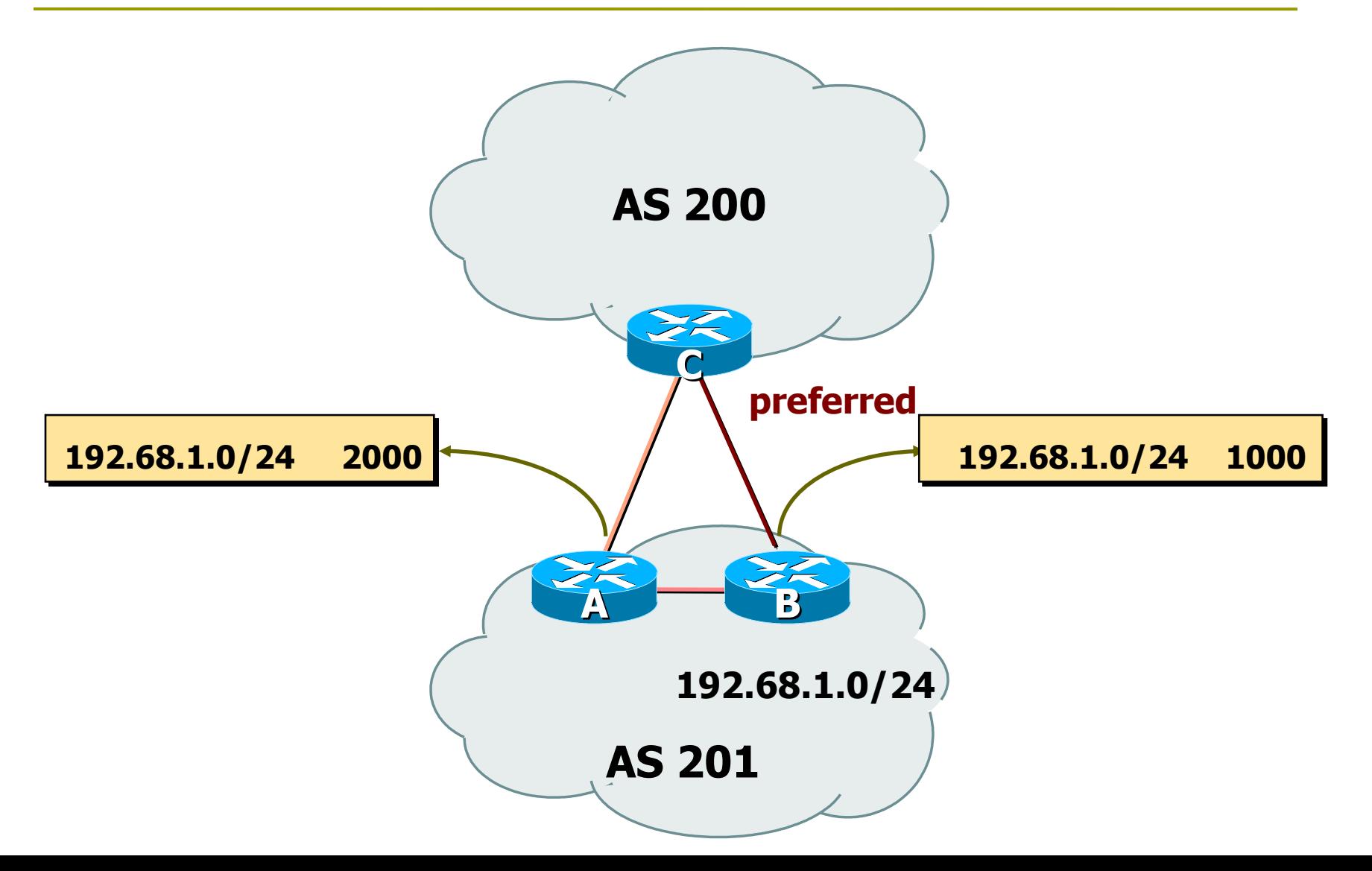

# Origin

#### $\Box$  Conveys the origin of the prefix

**Historical attribute** 

#### $\Box$  Three values:

■ IGP – from BGP network statement

E.g. – *network 35.0.0.0*

- EGP redistributed from EGP (not used today)
- Incomplete redistributed from another routing protocol

E.g. – *redistribute static*

#### IGP < EGP < incomplete

**Lowest origin code wins** 

# Weight

#### $\blacksquare$  Not really an attribute

- □ Used when there is more than one route to same destination
- $\Box$  Local to the router on which it is assigned, and not propagated in routing updates
- □ Default is 32768 for paths that the router originates and zero for other paths
- □ Routes with a higher weight are preferred when there are multiple routes to the same destination

## Communities

- **□** Transitive, Non-mandatory
- □ Represented as a numeric value
	- 0x0 0xffffffff
	- Internet convention is ASn: <0-65535>
- **O** Used to group destinations
- $\Box$  Each destination could be member of multiple communities
- $\Box$  Flexibility to scope a set of prefixes within or across AS for applying policy

### Communities

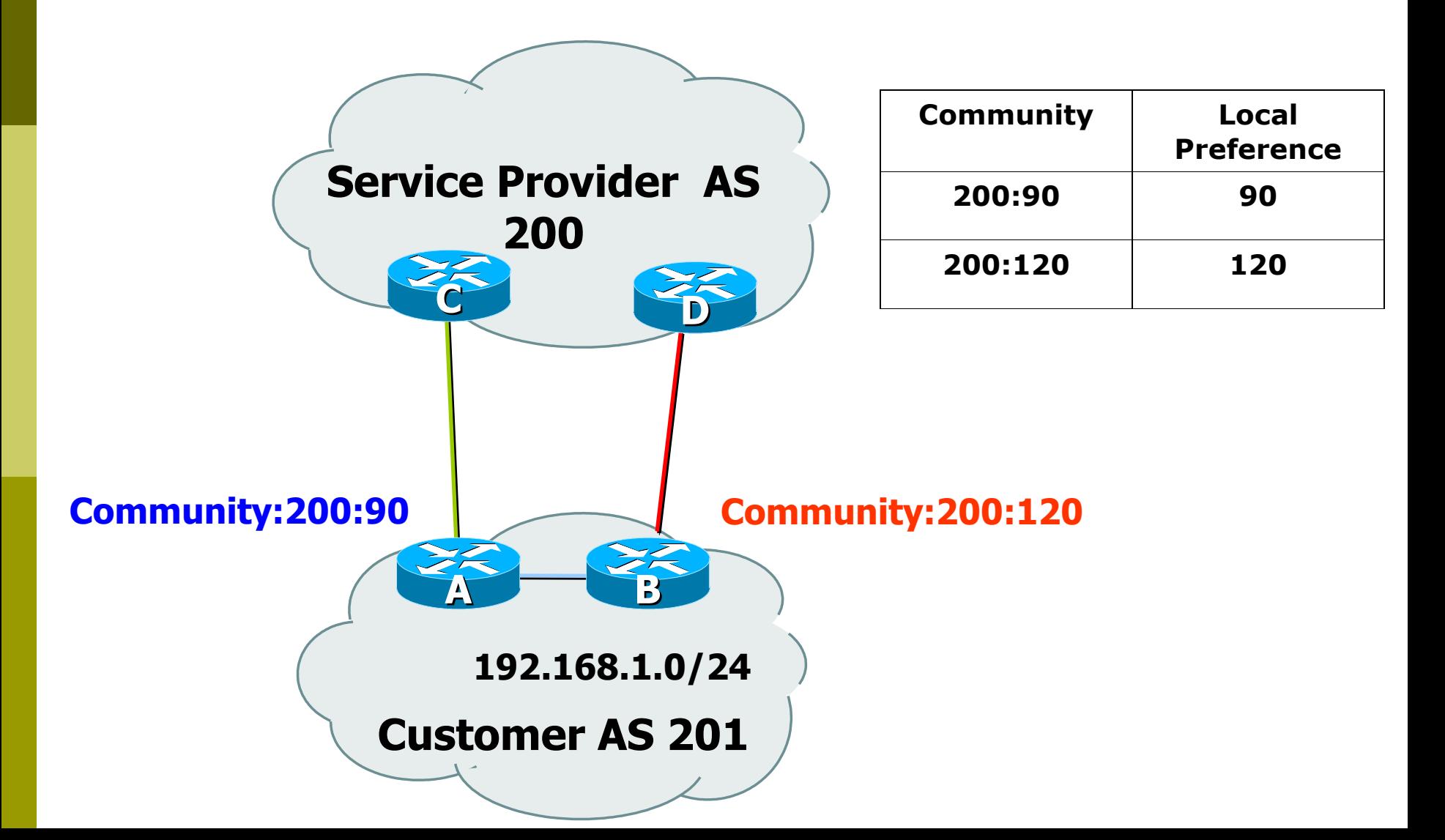

## Well-Known Communities

**O** Several well known communities

www.iana.org/assignments/bgp-well-known-communities

- no-export 65535:65281
	- **do not advertise to any eBGP peers**
- no-advertise 65535:65282
	- **do not advertise to any BGP peer**
- no-export-subconfed 65535:65283
	- **do not advertise outside local AS (only used with** confederations)
- no-peer 65535:65284
	- do not advertise to bi-lateral peers (RFC3765)

# No-Export Community

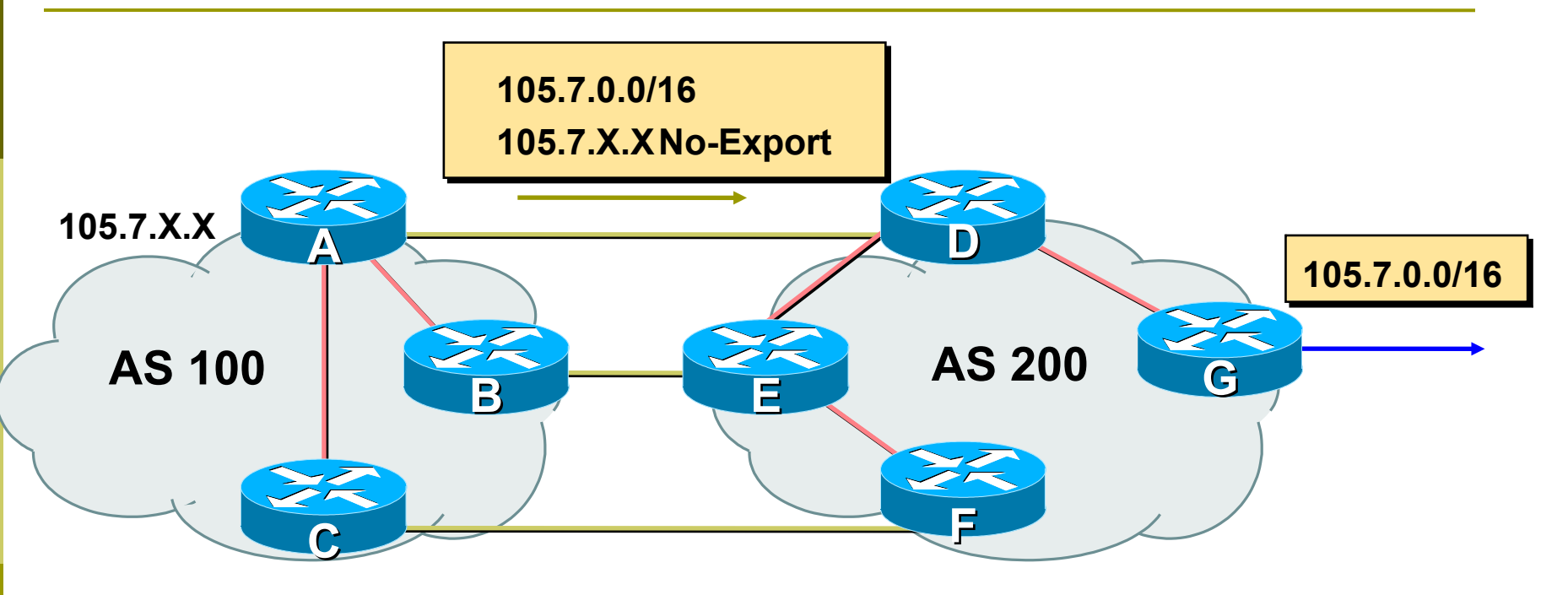

- $\Box$  AS100 announces aggregate and subprefixes
	- Intention is to improve loadsharing by leaking subprefixes
- $\Box$  Subprefixes marked with no-export community
- □ Router G in AS200 does not announce prefixes with noexport community set

### Administrative Distance

- □ Routes can be learned via more than one protocol
	- **Used to discriminate between them**
- □ Route with lowest distance installed in forwarding table
- $\Box$  BGP defaults
	- Local routes originated on router: 200
	- iBGP routes: 200
	- **eBGP** routes: 20
- Does not influence the BGP path selection algorithm but influences whether BGP learned routes enter the forwarding table

# Synchronization

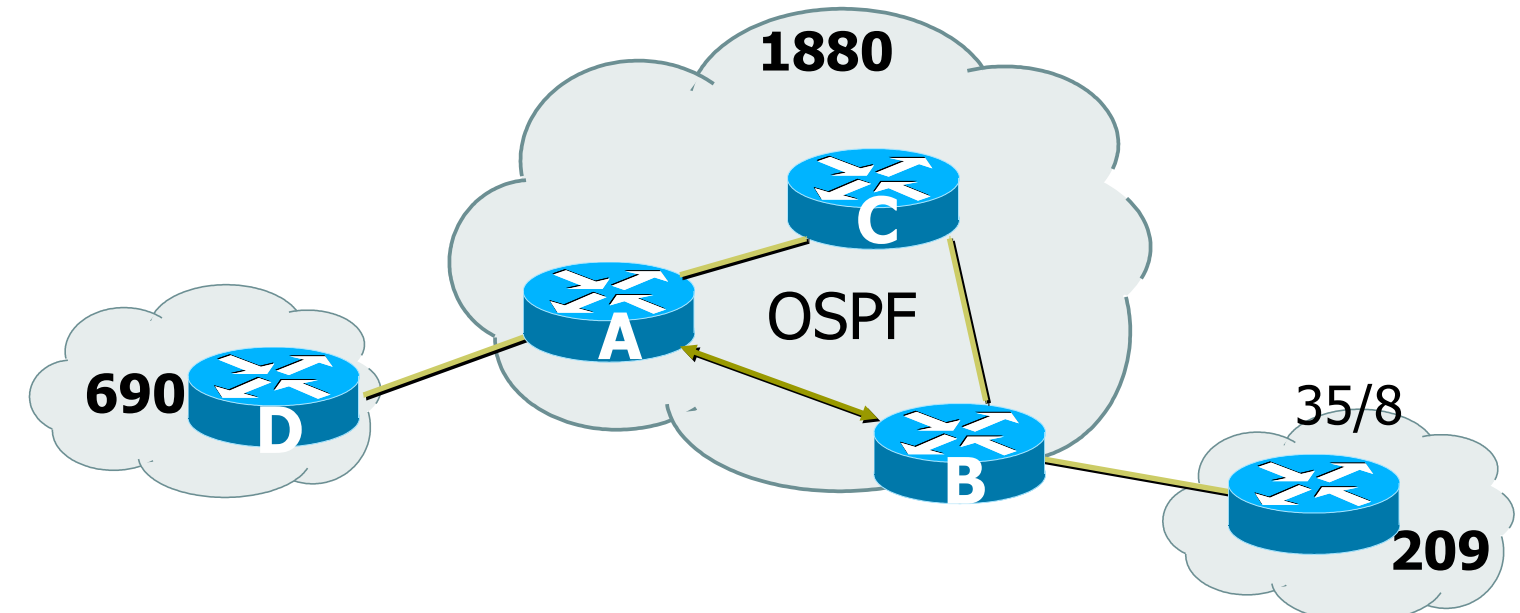

- **D** C is not running BGP
- A won't advertised 35/8 to D until the IGP is in sync
- **D** Turn synchronization off!

**router bgp 1880**

**no synchronization**

# Synchronization

- In Cisco IOS, BGP does not advertise a route before all routers in the AS have learned it via an IGP
	- Default in IOS prior to 12.4; very unhelpful to most ISPs
- Disable synchronization if:
	- AS doesn't pass traffic from one AS to another, or
	- All transit routers in AS run BGP, or
	- iBGP is used across backbone
- You should always use iBGP
	- so, always use "no synchronization"

## BGP route selection (bestpath)

- **□** Route has to be synchronized
	- Only if synchronization is enabled
	- **Prefix must be in forwarding table**
- $\Box$  Next-hop has to be accessible
	- **Next-hop must be in forwarding table**
- □ Largest weight
- □ Largest local preference

## BGP route selection (bestpath)

- **Q** Locally sourced
	- **Via redistribute or network statement**
- □ Shortest AS path length
	- **Number of ASes in the AS-PATH attribute**
- **Q** Lowest origin
	- IGP < EGP < incomplete

Lowest MED

■ Compared from paths from the same AS

# BGP route selection (bestpath)

- External before internal
	- Choose external path before internal
- **□ Closest next-hop** 
	- **Lower IGP metric, nearest exit to router**
- **Lowest router ID**
- □ Lowest IP address of neighbour
#### BGP Route Selection...

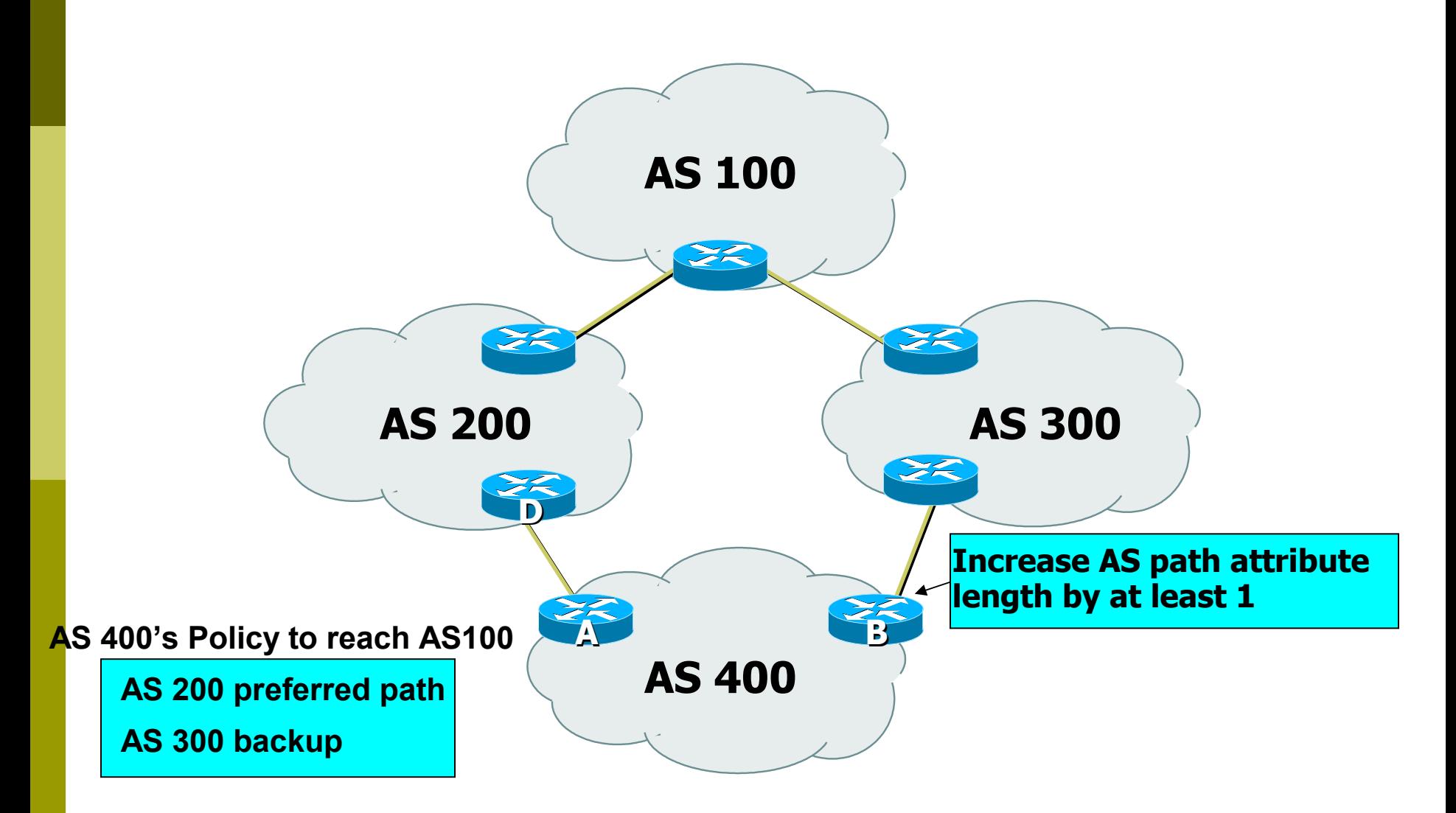

# BGP Exercise 5

#### Internal BGP (iBGP)

## Exercise 5: Configure iBGP

- $\Box$  Tables join into pairs, with two routers per AS
- $\blacksquare$  Each AS has two upstream providers
- □ IS-IS and iBGP within your AS
- □ eBGP to your upstream provider
- □ Filter everything!

### Exercise 5: Configure iBGP

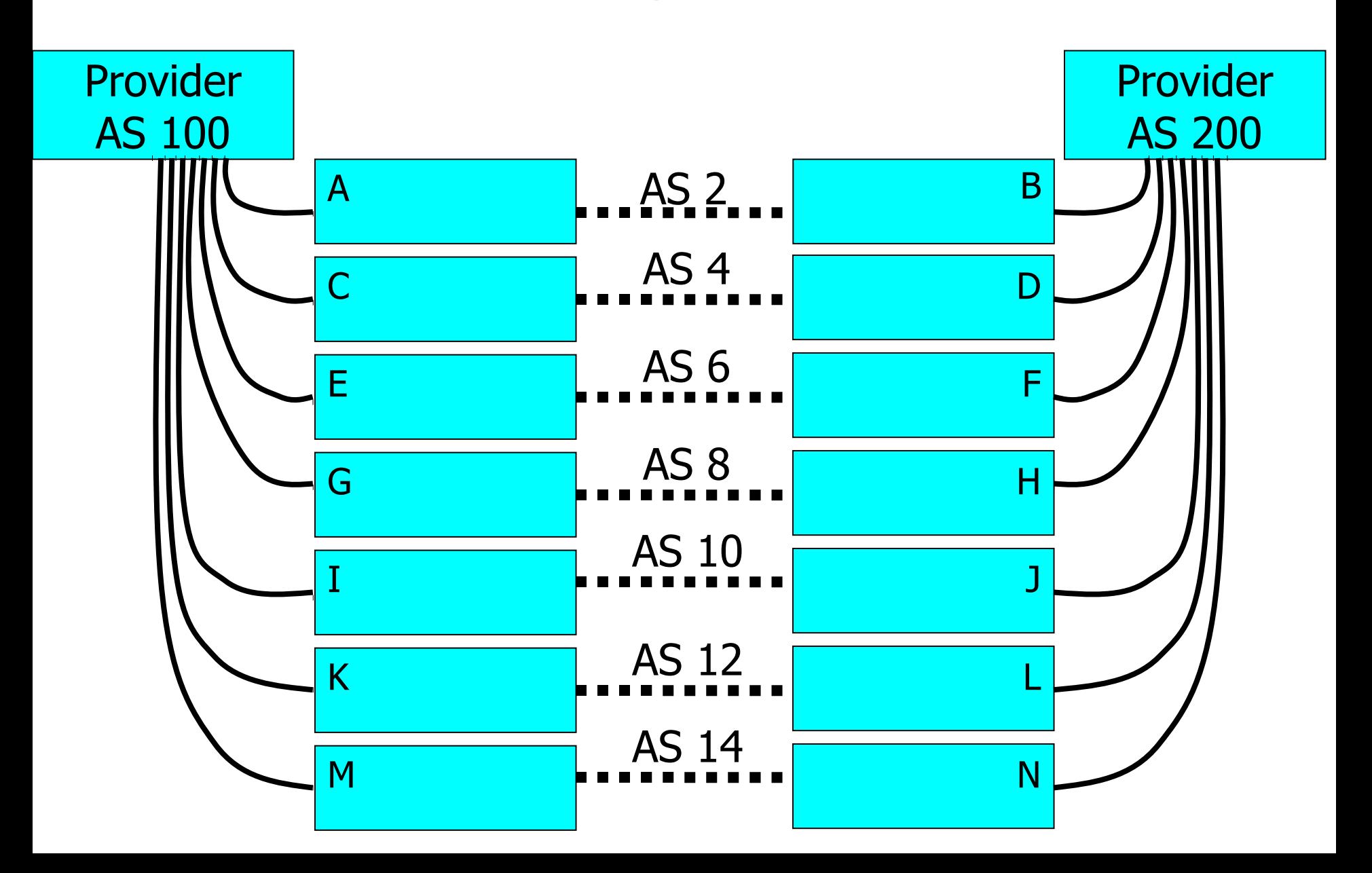

## Exercise 5: Configure iBGP

- □ The two routers in your AS should talk iBGP to each other
	- no filtering here
	- use "update-source loopback 0"
- □ One of your routers talks eBGP to AS 100, and one talks to AS 200.
	- Filter!
	- Send only your routes (use a prefix-list)
	- Accept all except bogus routes ("sanity-filter")

## Exercise 5: What you should see

- □ Directly from AS 100: routes to entire classroom
- □ Directly from AS 200: routes to entire classroom
- **E** From your iBGP neighbour: indirect routes through AS 100 or AS 200 to entire classroom
- Which route do you prefer?

# BGP Part 10

#### BGP and Network Design

## Stub AS

- □ Enterprise network, or small ISP
- **D** Typically no need for BGP
- Point default towards the ISP
- $\Box$  ISP advertises the stub network to Internet
- □ Policy confined within ISP policy

#### Stub AS

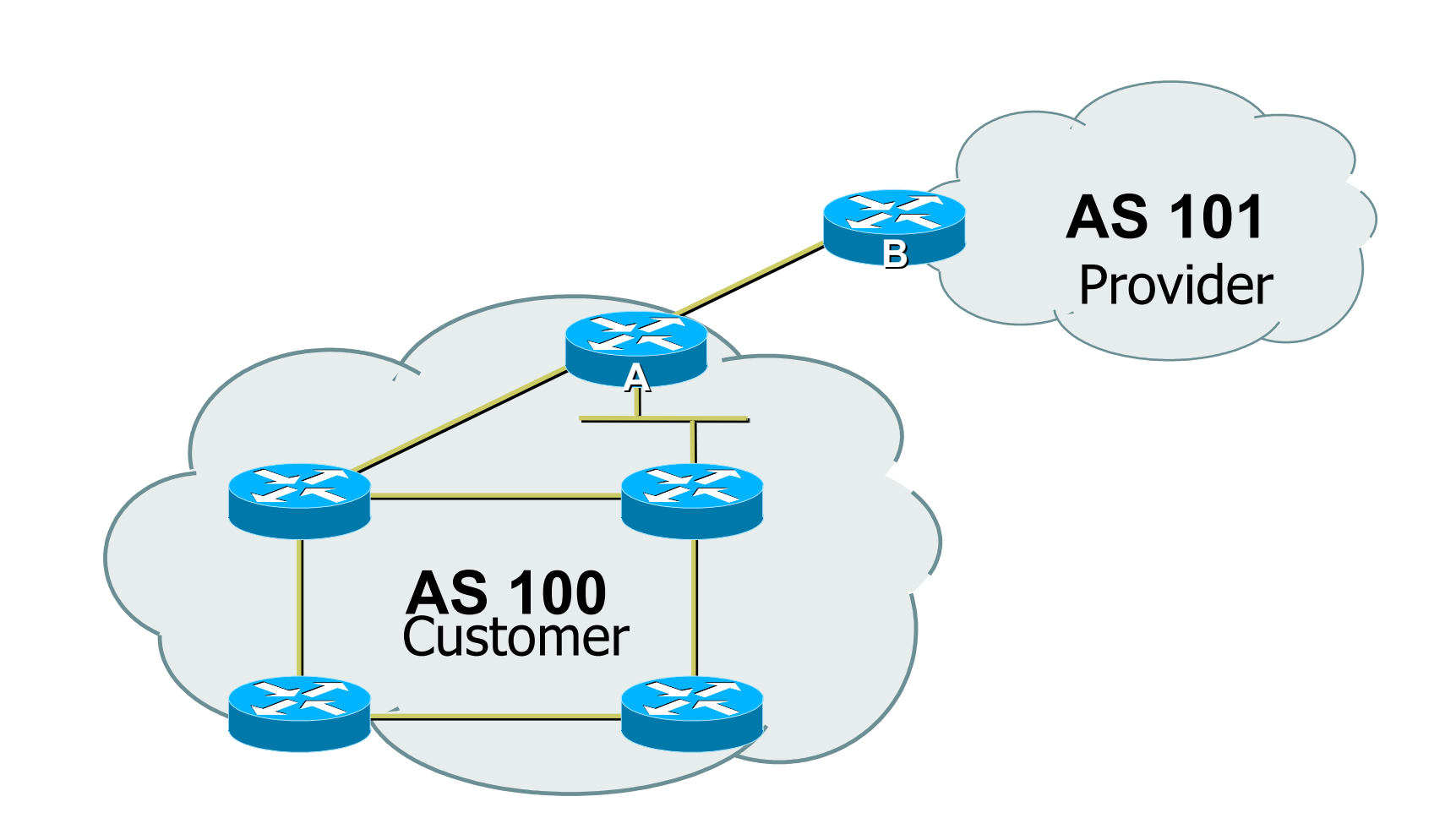

## Multihomed AS

- □ Enterprise network or small ISP
- □ Only border routers speak BGP
- □ iBGP only between border routers
- **□ Rest of network either has:** 
	- exterior routes redistributed in a controlled fashion into IGP…
	- …or use defaults (much preferred!)

#### Multi-homed AS

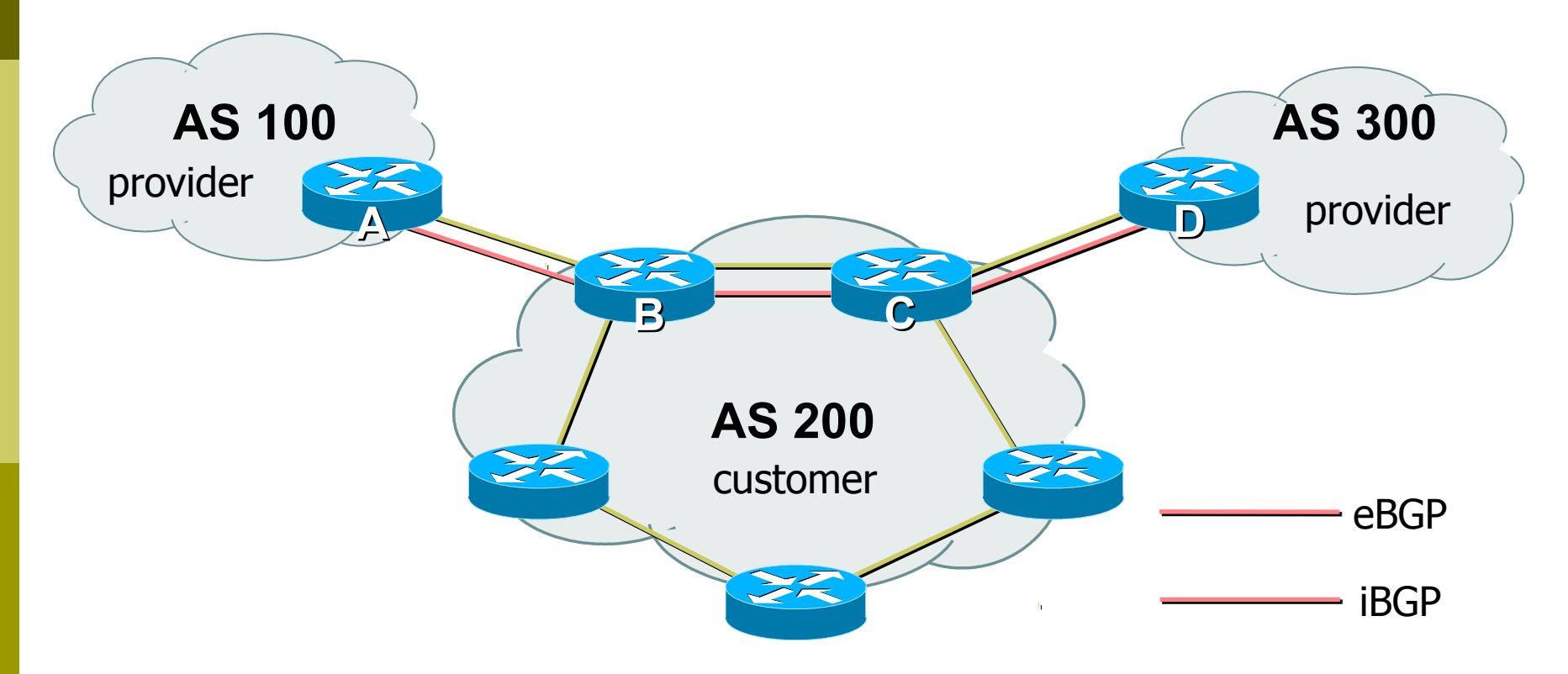

**D** More details on multihoming coming up...

#### Service Provider Network

- $\Box$  **iBGP used to carrier exterior routes** 
	- **No redistribution into IGP**
- □ IGP used to track topology inside your network
- **□** Full iBGP mesh required
	- **Every router in ISP backbone should talk iBGP** to every other router
	- **This has scaling problems, and solutions (e.g.** route reflectors)

## Common Service Provider Network

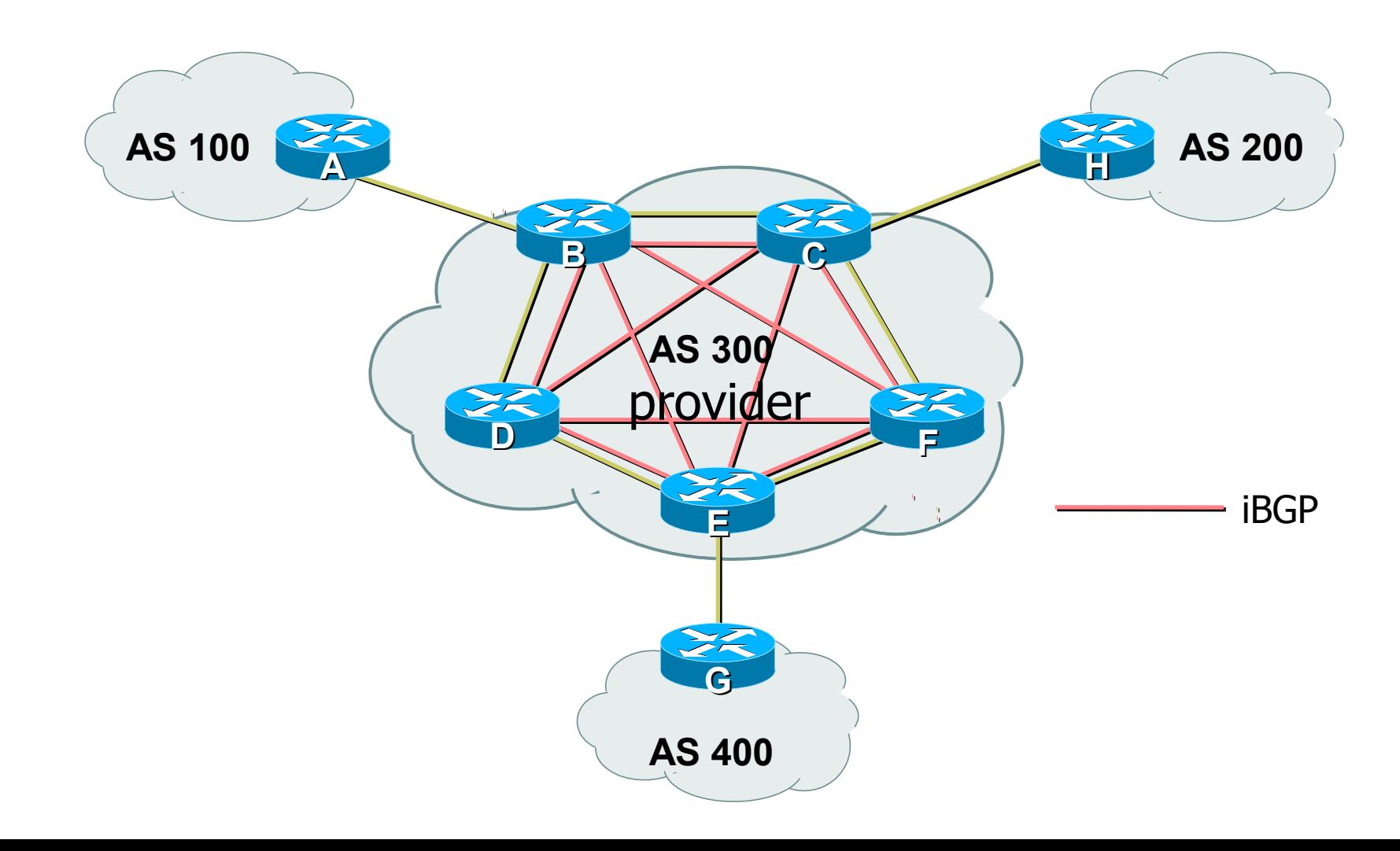

## Load-sharing – single path

Router A:

```
interface loopback 0
 ip address 20.200.0.1 255.255.255.255
!
router bgp 100 
neighbor 10.200.0.2 remote-as 200
neighbor 10.200.0.2 update-source loopback0
neighbor 10.200.0.2 ebgp-multihop 2
!
ip route 10.200.0.2 255.255.255.255 <DMZ-link1>
ip route 10.200.0.2 255.255.255.255 <DMZ-link2>
```
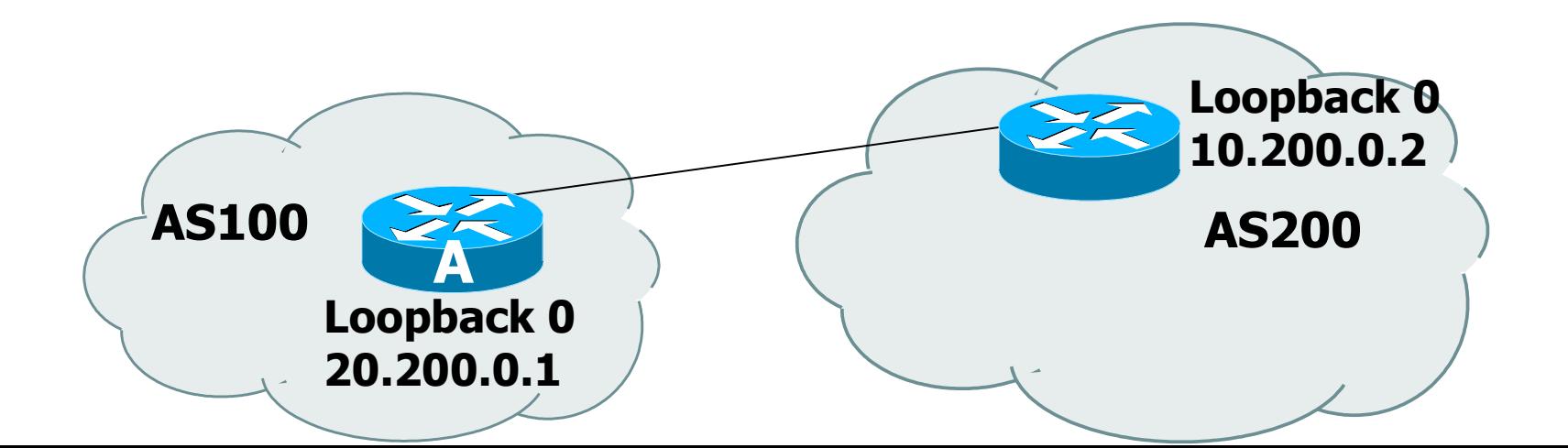

## Load-sharing – multiple paths from the same AS

Router A:

**router bgp 100 neighbor 10.200.0.1 remote-as 200 neighbor 10.300.0.1 remote-as 200 maximum-paths 2**

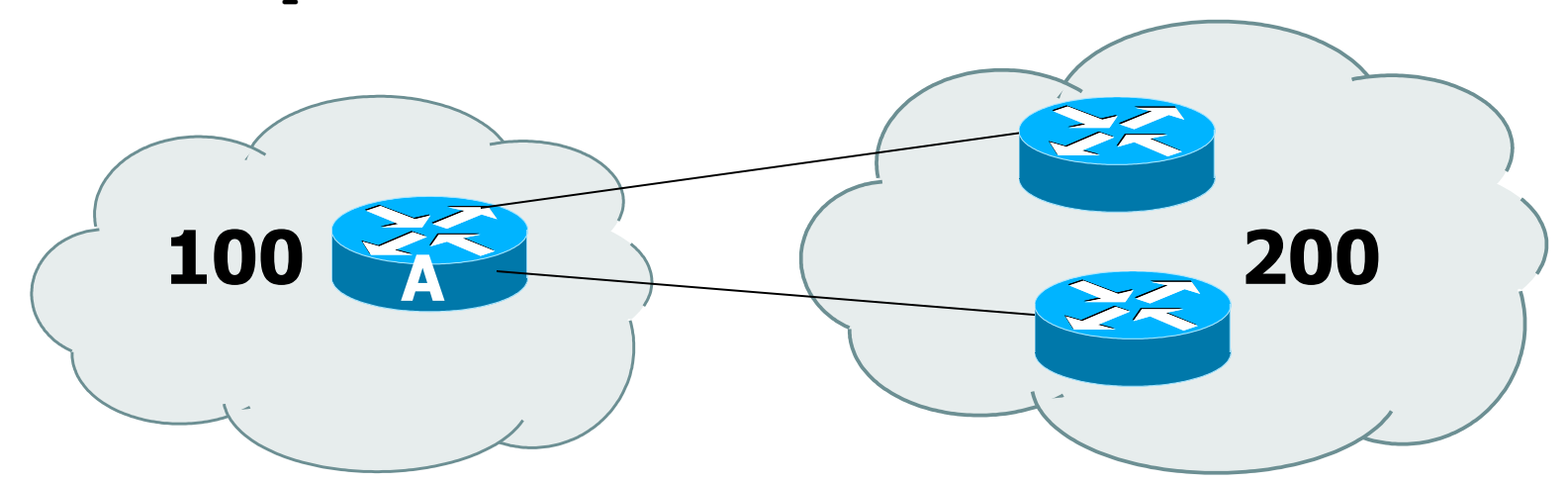

Note: A still only advertises one "best" path to ibgp peers

## Redundancy – Multi-homing

- **□ Reliable connection to Internet**
- 3 common cases of multi-homing
	- **default from all providers**
	- $\blacksquare$  customer + default from all providers
	- **Fig. 1** full routes from all providers
- □ Address Space
	- **Comes from upstream providers, or**
	- allocated directly from registries

### Default from all providers

- □ Low memory/CPU solution
- **Provider sends BGP default** 
	- **Perovider is selected based on IGP metric**
- Inbound traffic decided by providers' policy
	- Can influence using outbound policy, example: AS-path prepend

## Default from all providers

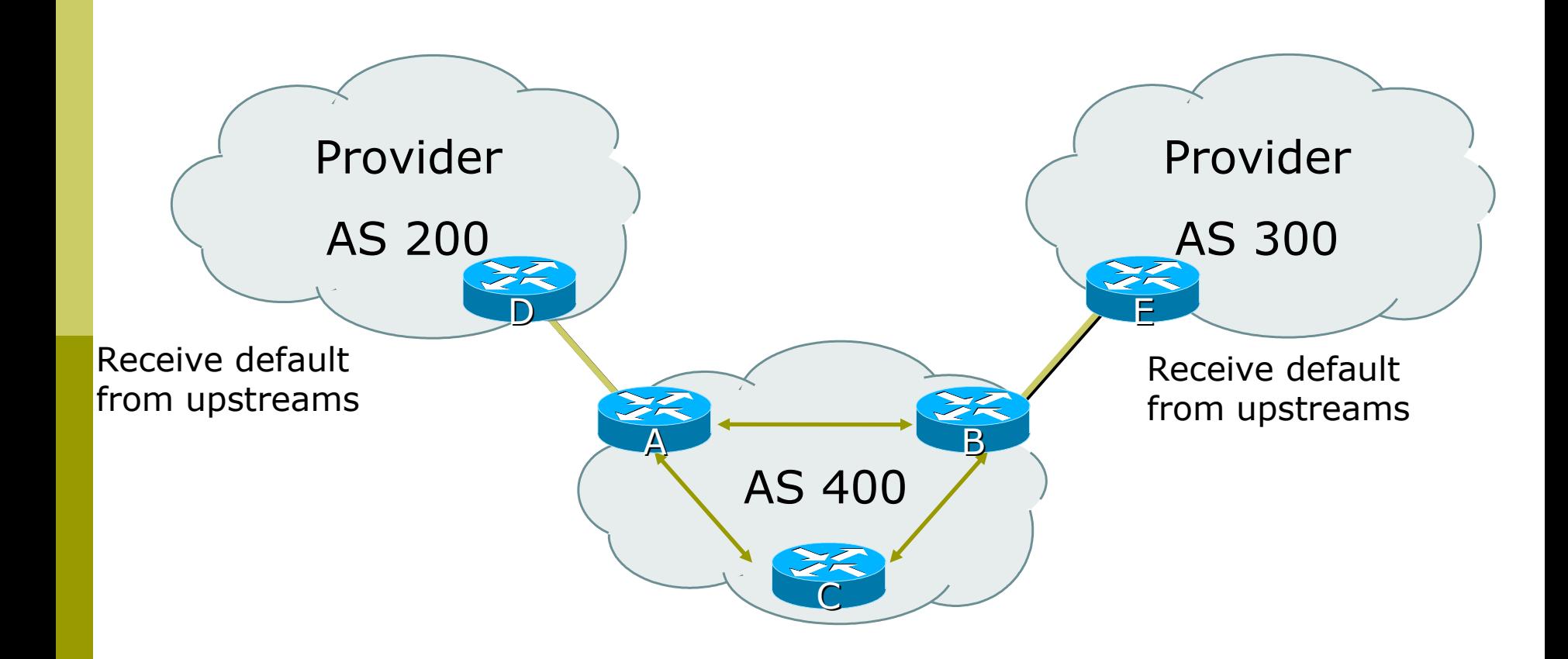

## Customer prefixes plus default from all providers

- □ Medium memory and CPU solution
- □ Granular routing for customer routes, default for the rest
	- **Route directly to customers as those have** specific policies
- $\blacksquare$  Inbound traffic decided by providers' policies
	- Can influence using outbound policy

## Customer routes from all providers

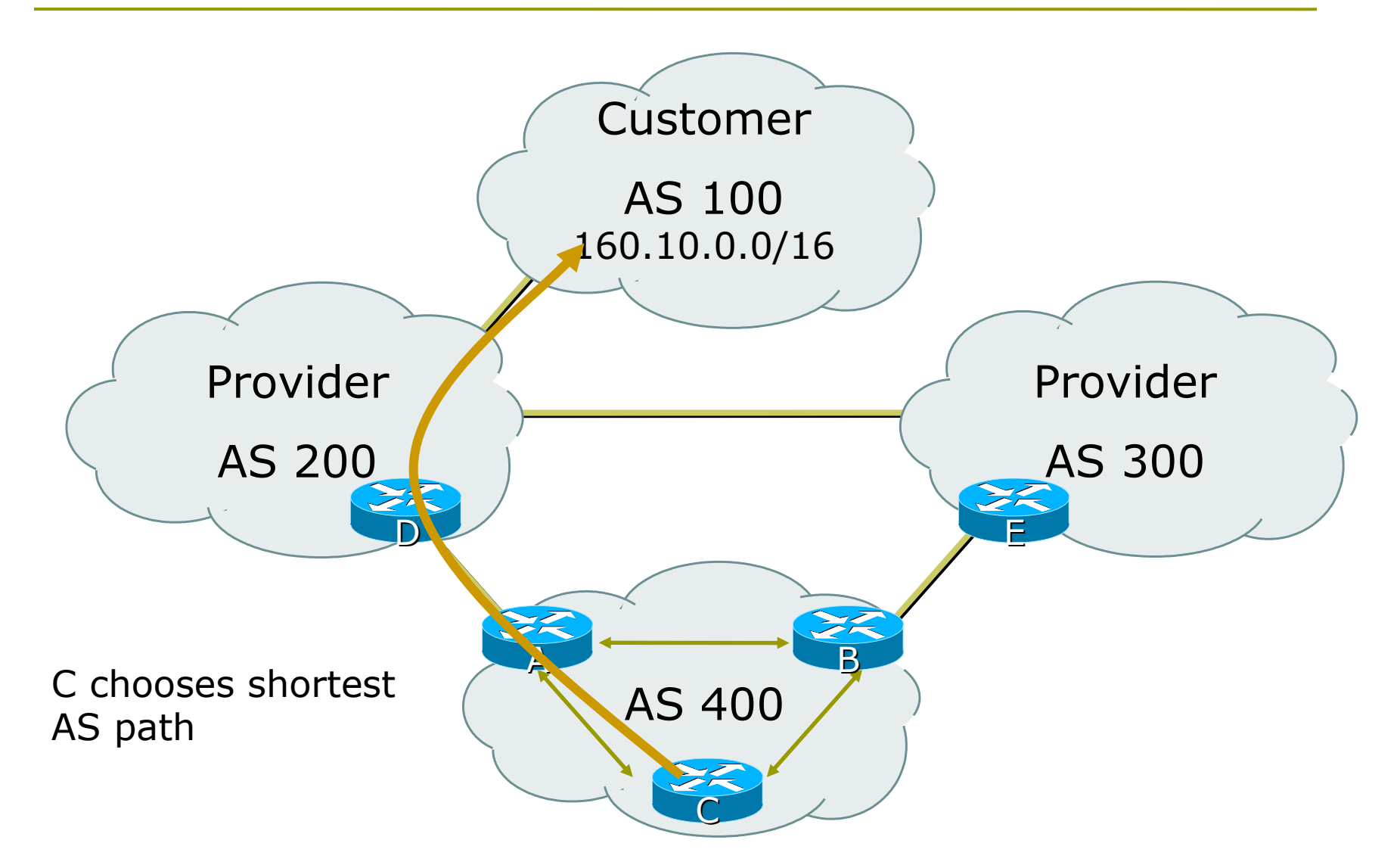

## Full routes from all providers

- **□** More memory/CPU
- $\blacksquare$  Fine grained routing control
- □ Usually transit ASes take full routes
- **D** Usually pervasive BGP

## Full routes from all providers

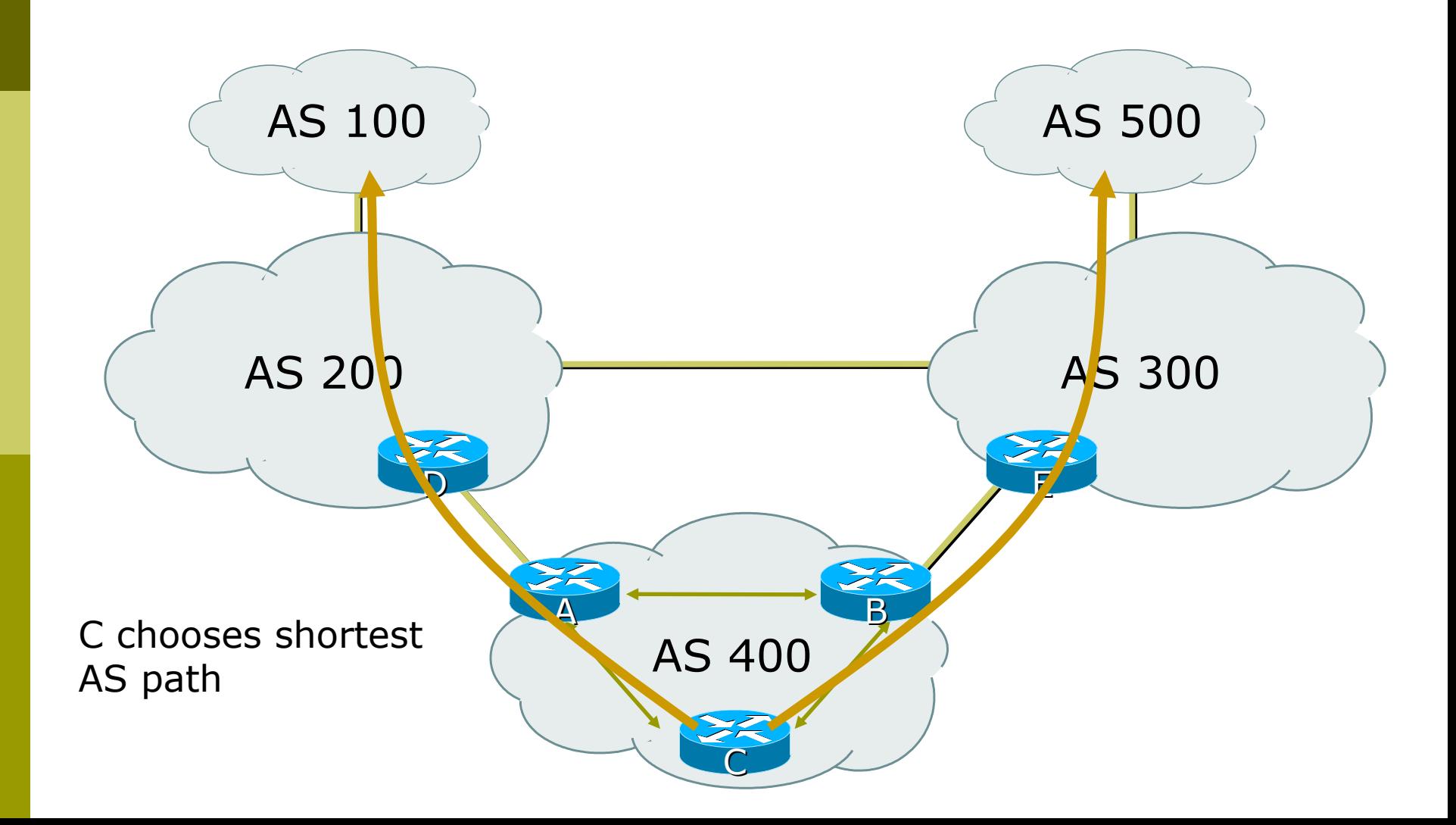

Best Practices IGP in Backbone

**□ IGP connects your backbone together, not** your clients' routes

- Clients' routes go into iBGP
- **Hosting and service LANs go into iBGP**
- Dial/Broadband/Wireless pools go into iBGP
- □ IGP must converge quickly

**The fewer prefixes in the IGP the better** 

 $\Box$  IGP should carry netmask information  $\neg$ OSPF, IS-IS, EIGRP

# Best Practices iBGP in Backbone

- **D** iBGP runs between all routers in backbone
- **□ Configuration essentials:** 
	- **Runs between loopbacks**
	- Next-hop-self
	- Send-community
	- **Passwords**
	- All non-infrastructure prefixes go here

## Best Practices... Connecting to a customer

- **D** Static routes
	- **P** You control directly
	- No route flaps
- □ Shared routing protocol or leaking
	- **Strongly discouraged**
	- **P** You must filter your customers info
	- Route flaps
- **BGP** for multi-homed customers
	- Private AS for those who multihome on to your backbone
	- $\blacksquare$  Public AS for the rest

## Best Practices... Connecting to other ISPs

- Advertise only what you serve
- $\Box$  Take back as little as you can
- $\blacksquare$  Take the shortest exit
- Aggregate your routes!!
	- Consult RIPE-399 document for recommendations:
	- http://www.ripe.net/docs/ripe-399.html
- FILTER! FILTER! FILTER!

# Best Practices... The Internet Exchange

- □ Long distance connectivity is:
	- **Expensive**
	- **Slow (speed of light limitations)**
	- Congested
- □ Connect to several providers at a single point
	- Cheap
	- Fast
- D More details later!

### Summary

#### We have learned about:

- BGP Protocol Basics
- Routing Policy and Filtering
- **BGP Best Path Computation**
- **Typical BGP topologies**
- Routing Policy
- **BGP Network Design**
- Redundancy/Load sharing
- Some best practices